# **DALMP Documentation**

*Release 3*

**Nicolas Embriz**

June 06, 2016

### Contents

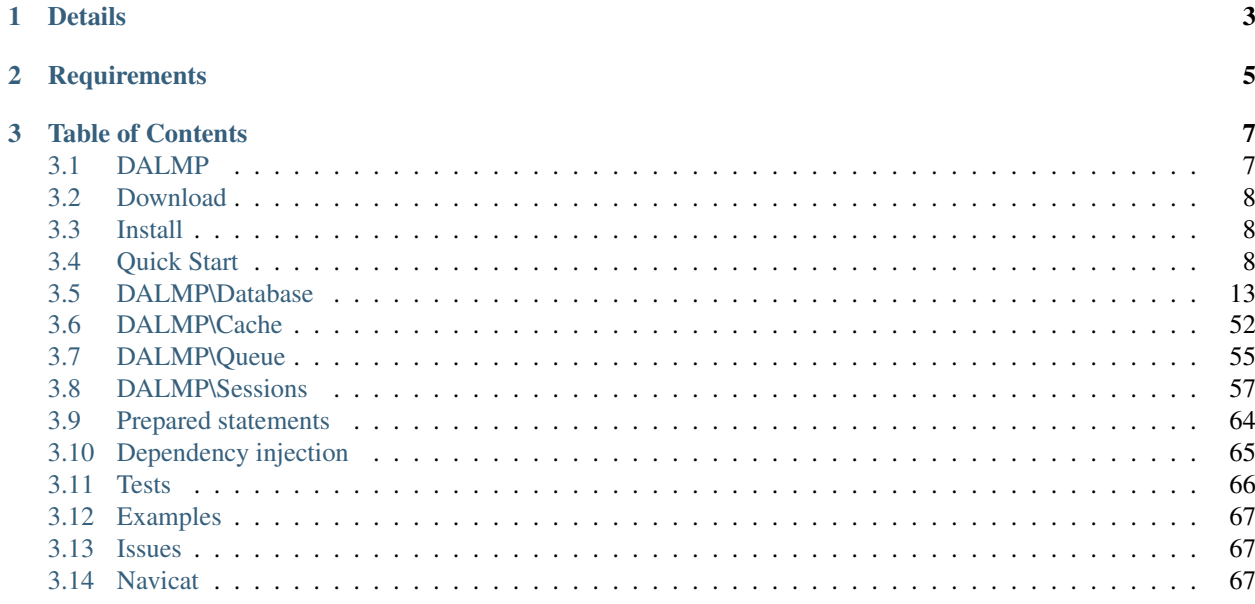

# Database Abstraction Layer for MySQL using PHP

0% fat and extremely easy to use. Only connect to database when needed.

Clone the repository:

\$ git clone git://github.com/nbari/DALMP.git dalmp

#### See also:

Install

# **Details**

- <span id="page-6-0"></span>• Dependecy Injector (DI) support, load once, trigger when required.
- APC, Disk, Memcache, Redis.io cache support.
- Group caching cache by groups and flush by groups or individual keys.
- Prepared statements ready, support dynamic building queries, auto detect types (i,d,s,b).
- Secure connections with SSL.
- [SQLite3 Encryption.](http://sqlcipher.net)
- Save sessions in database (mysql/sqlite) or a cache like redis/memcache/apc.
- Easy to use/install/adapt.
- Nested Transactions (SAVEPOINT / ROLLBACK TO SAVEPOINT).
- Support connections via unix\_sockets.
- SQL queues.
- Export to CSV.
- Trace/measure everything enabling the debugger.
- Works out of the box with Cloud databases like [Amazon RDS](http://aws.amazon.com/rds/) or [Google cloud.](https://developers.google.com/cloud-sql/)
- Lazy database connection. Connect only when needed.
- [PSR-0](http://www.php-fig.org/psr/psr-0/) compliance.

# **Requirements**

- <span id="page-8-0"></span>•  $PHP \ge 5.4$  $PHP \ge 5.4$
- A [MySQL](http://www.mysql.org) server to connect via host or [unix sockets.](http://en.wikipedia.org/wiki/Unix_domain_socket)

To use the cache features you need either the redis, memcache or APC extensions compiled, otherwise disk cache will be used.

- Redis extension <http://github.com/nicolasff/phpredis>
- Memcache PECL extencsion <http://pecl.php.net/package/memcache>
- APC PECL extension <http://pecl.php.net/package/APC>

If you want to store session encrypted then you need SQLite3 Encryption [\(http://sqlcipher.net\)](http://sqlcipher.net).

DALMP does not use [PDO,](http://www.php.net/pdo) so do not worry if your PHP does not have the pdo extension.

On [FreeBSD](http://www.freebsd.org) you can install DALMP from ports: /usr/ports/databases/dalmp

# **Table of Contents**

# <span id="page-10-1"></span><span id="page-10-0"></span>**3.1 DALMP**

### Database Abstraction Layer for MySQL using PHP

# **3.1.1 What & Why DALMP**

[PHP](http://www.php.net) and [MySQL](http://www.mysql.org) is one of the most popular combinations used in web applications, sometimes this "combo" join forces with tools like: redis, memcache, APC, etc, always trying to achieve the best possible performance.

Setting all this together becomes tricky, especially when your goals are "speed & security" and you have a short deadline.

DALMP makes all this integration without hassle, offering several methods that can help the developer to focus more in optimizing his 'SQL statements' rather than worry about how to properly configure cache instances or about duplicating current connections to the database.

#### See also:

Prepared statements

One of the main goals of DALMP is to avoid complexity at all cost without losing flexibility and performance. The main class uses the PHP [mysqli extension,](http://php.net/mysqli) therefore there is not need to have the [PDO](http://www.php.net/pdo) extension (older version of PHP didn't include PDO by default).

To take advantage of the cache class and methods it is suggested to install the following extensions:

- redis: <http://github.com/nicolasff/phpredis>
- memcache: <http://pecl.php.net/package/memcache>

#### See also:

#### Dalmp\Cache

If you have a site on the cloud or in a load balanced enviroment, you could take advantege of how DALMP handle [sessions](http://www.php.net/manual/en/book.session.php) by storing them in a database or in a cache engine.

#### See also:

### Dalmp\Sessions

On [FreeBSD](http://www.freebsd.org) you can install DALMP from ports: /usr/ports/databases/dalmp.

# <span id="page-11-0"></span>**3.2 Download**

Zip File: <https://github.com/nbari/dalmp/zipball/master>

Tar Ball: <https://github.com/nbari/dalmp/tarball/master>

View on GitHub: <https://github.com/nbari/dalmp>

Clone the repository:

\$ git clone git://github.com/nbari/DALMP.git dalmp

# <span id="page-11-1"></span>**3.3 Install**

Clone the repository:

```
$ git clone git://github.com/nbari/DALMP.git dalmp
```
# **3.3.1 Composer**

A basic [composer.json](http://getcomposer.org/doc/04-schema.md#composer-json) file:

```
1 {
2 "require": {
3 "DALMP/dalmp": "*"
4 \mid \cdot \cdot \cdot \cdot \cdot5 "minimum-stability": "dev"
6 }
```
\$ composer.phar install

#### See also:

[composer](http://getcomposer.org)

2

4

6

# <span id="page-11-2"></span>**3.4 Quick Start**

Connecting and doing a query:

```
1 \leq?php
3 require_once 'dalmp.php';
5 $db = new DALMP\database('utf8://root@localhost');
   7 $rs = $db->FetchMode('ASSOC')->GetAssoc('SHOW VARIABLES LIKE "char%"');
```
### Note: DALMP is the name of the [namespace](http://www.php.net/namespaces)

Will output something like:

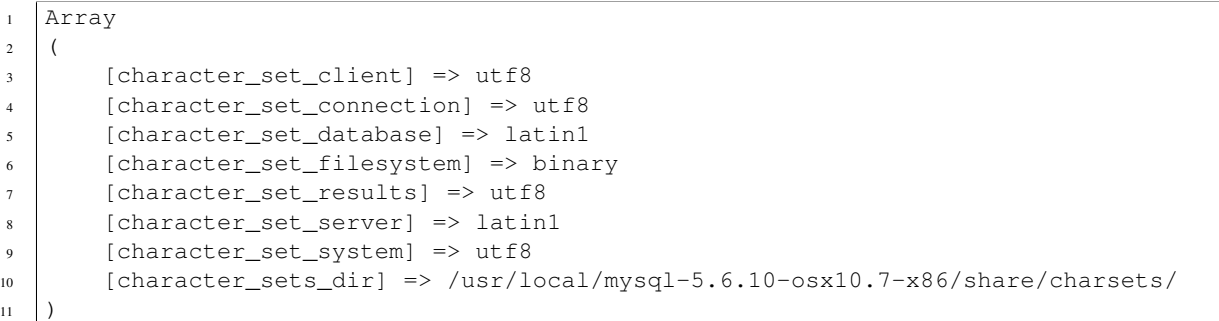

DALMP\Database takes the parameters from a [DNS](http://en.wikipedia.org/wiki/Data_source_name) (database source name) so before you can start using it you need to define this values.

# **3.4.1 DSN format**

charset://username:password@host:port/database

When using [Unix domain sockets:](http://en.wikipedia.org/wiki/Unix_domain_socket)

charset://username:password@unix\_socket=\path\of\the.socket/database

• Notice that the path of the socket is using backslashes.

\path\of\the.socket

#### Will be translated to:

```
/path/of/the.socket
```
### See also:

[Unix sockets vs Internet sockets](http://lists.freebsd.org/pipermail/freebsd-performance/2005-February/001143.html)

# **3.4.2 DSN Cache format**

charset://username:password@host:port/database?(type:host:port:compression)

type Memcache, Redis, Disk.

host The host of the Memcache, Redis server.

port The port of the Memcache, Redis server.

compression To use or not compression, only available for memcache.

### See also:

DALMP\Database Cache method.

# **3.4.3 Common methods**

The next table contains, 5 common methods for retrieving data:

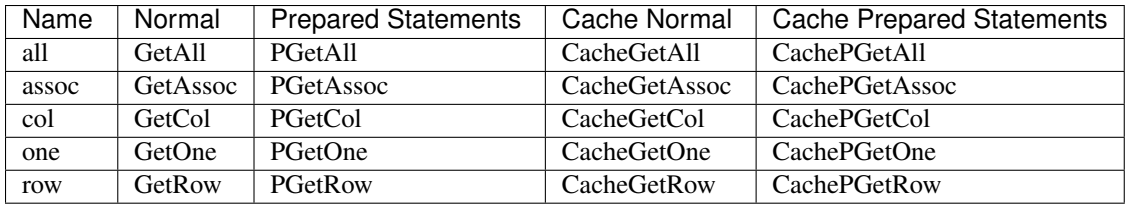

For Inserting or Updating, you can use the Execure or PExecute methods.

### See also:

Prepared statements.

# **3.4.4 DALMP Classes**

For better code maintainability, DALMP is formed by different [class](http://pt1.php.net/oop5.basic)es, the main class and the one that does the [abstraction layer](http://en.wikipedia.org/wiki/Database_abstraction_layer) is DALMP\Database.

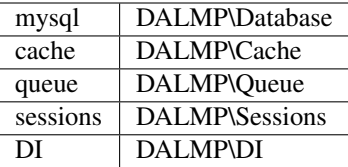

# **3.4.5 Examples**

DSN values

charset utf8 user \$user password \$password host 127.0.0.1 database test

### $1 \leq$ ?php

```
2
3 $user = getenv('MYSQL_USER') ?: 'root';
\frac{1}{4} $password = getenv('MYSQL_PASS') ?: '';
5
6 require_once 'dalmp.php';
7
\text{s} \text{SDSN} = "utf8://$user: $password@127.0.0.1/test";
9
10 \$db = new DALMP\Databases(\$DSN);11
12 try {
13 $rs = $db->getOne('SELECT now());
14 } catch (\Exception $e) {
15 print_r($e->getMessage());
16 }
17
18 / \star *
19 * 1 log to single file
20 \times 2 log to multiple files (creates a log per request)
```

```
21 \times 'Off' to stop debuging
22 \star/23 \frac{\text{Sdb}-\text{Sdb}}{\text{Sdb}}2425 echo $db, PHP_EOL; // print connection details
```
If you wan to use the system default charset the DSN would be:

```
1 $DSN = "mysql://$user:$password@127.0.0.1/test";
```
• notice the **mysql://** instead of the **utf8://** 

## **3.4.6 SSL**

If you want to use [SSL,](http://en.wikipedia.org/wiki/Secure_Sockets_Layer) an array containing the SSL parameters must be passed as the second argument to the database method example:

```
1 \frac{1}{2} \frac{1}{2} = array('key' => null, 'cert' => null, 'ca' => 'mysql-ssl.ca-cert.pem', 'capath' => null, 'ciphe
2
3 \vert$DSN = 'latin1://root:secret@127.0.0.1/test';
4
   $db = new DALMP\Database($DSN, $ssl);
```
The \$ssl array argument, must follow this format:

key The path name to the key file.

cert The path name to the certificate file.

ca The path name to the certificate authority file.

capath The pathname to a directory that contains trusted SSL CA certificates in PEM format.

cipher A list of allowable ciphers to use for SSL encryption.

Note: When using SSL, PHP [OpenSSL](http://www.php.net/openssl) support must be enable for this to work.

To check that your connection has SSL you can test with this:

```
1 \leq?php
2
3 require_once 'dalmp.php';
4
5 $ssl = array('key' => null, 'cert' => null, 'ca' => 'mysql-ssl.ca-cert.pem', 'capath' => null, 'cipher' => null);
6
7 $DSN = 'utf8://root:secret@127.0.0.1/test';
8
9 $db = new DALMP\Database($DSN, $ssl);
10
11 try {
12 | $db->getOne('SELECT NOW()');
13 print_r($db->FetchMode('ASSOC')->GetRow("show variables like 'have_ssl'"));
14 } catch (\Exception $e) {
15 print_r($e->getMessage());
16 }
17
18 try {
19 print_r($db->GetRow("show status like 'ssl_cipher'"));
```

```
20 } catch (\Exception $e) {
21 print_r($e->getMessage());
22
```
If you have SSL you will get something like:

```
1 Array
2 (
3 [Variable_name] => have_ssl
4 [Value] \Rightarrow YES
5 \mid6
7 Array
8 (
9 [Variable_name] => Ssl_cipher
10 [Value] => DHE-RSA-AES256-SHA
11 )
```
Otherwise:

```
1 Array
2 (
3 [Variable_name] => have_ssl
4 [Value] => DISABLED
5 )
6
7 Array
8 (
9 [Variable_name] => Ssl_cipher
10 [Value] \Rightarrow11
```
# **3.4.7 Example using a socket**

```
1 \leq 2php2
3 require_once 'dalmp.php';
4
s \sqrt{Suser} = getenv('MYSQLUSER') ?: 'root';
\delta $password = getenv('MYSQL_PASS') ?: '';
7
8 $DSN = "utf8://$user:$password".'@unix_socket=\tmp\mysql.sock/test';
9
10 \left( \frac{5}{db} = new DALMP\Deltabase(\frac{5DSN}{b} \right)11
12 \int \frac{\delta}{b} >debug(1);
13
14 try {
15 echo PHP_EOL, 'example using unix_socket: ', $db->getOne('SELECT NOW()'), PHP_EOL;
16 } catch (\Exception $e) {
17 print_r($e->getMessage());
18 }
19
20 echo $db;
_{21} # will print: DALMP :: connected to: db, Character set: utf8, Localhost via UNIX socket,
```
# **3.4.8 Example using cache (memcache)**

```
1 \leq?php
2
3 require_once 'dalmp.php';
4
s \frac{1}{2} \frac{1}{2} \frac{1}{2} \frac{1}{2} \frac{1}{2} \frac{1}{2} \frac{1}{2} \frac{1}{2} \frac{1}{2} \frac{1}{2} \frac{1}{2} \frac{1}{2} \frac{1}{2} \frac{1}{2} \frac{1}{2} \frac{1}{2} \frac{1}{2} \frac{1}{2} \frac{1}{2} \frac{1}{2} \frac{1}{2} \frac{1}{2\delta $password = qetenv('MYSQL_PASS') ?: '';
7
\frac{1}{8} $DSN = "utf8://$user:$password".'@localhost/test';
\overline{Q}10 \quad \text{Sdb} = \text{new } \text{DALMP} \text{Database} (\$DSN);11
12 $cache = new DALMP\Cache(new DALMP\Cache\Memcache());
13
14 $db->useCache($cache);
15
16 \sqrt{5} rs = $db->CacheGetOne('SELECT now()');
17
18 echo $rs, PHP_EOL;
```
# **3.4.9 Example using DSN cache (redis)**

```
1 < ?php2
3 require_once 'dalmp.php';
4
s | $user = getenv('MYSQL_USER') ?: 'root';
6 \mid$password = getenv('MYSQL_PASS') ?: '';
7
\vert$DSN = "utf8://$user:$password".'@localhost/dalmp?redis:127.0.0.1:6379';
9
10 \$db = new DALMP\Databases(\$DSN);11
12 | $db->FetchMode('ASSOC');
13
14 \sqrt{5} = \deltadb->CacheGetAll('SELECT * FROM City');
15
16 echo $rs, PHP_EOL;
```
#### See also:

[DALMP Examples](https://github.com/nbari/DALMP/tree/master/examples)

# <span id="page-16-0"></span>**3.5 DALMP\Database**

The DALMP\Database class contains a set of [methods](https://github.com/nbari/DALMP/blob/master/src/DALMP/Database.php) that allow to query a database in a more easy and secure way. The next table contains, 5 common methods for retrieving data:

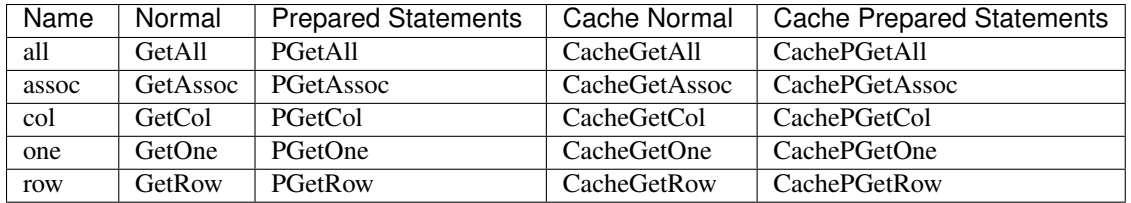

### See also:

DALMP\Cache

Any query or either for Inserting or Updating:

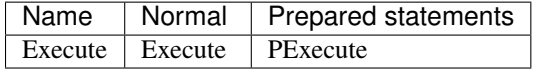

#### See also:

Prepared statements

The available methods are:

# **3.5.1 AutoExecute**

Automatically prepares and runs an INSERT or UPDATE query based on variables you supply.

This is very usefull when you simple want to save post data from a huge web form, AutoExecute will genereate a mysql prepared statement from the array used and INSERT or UPDATE

### **Parameters**

AutoExecute(\$table, \$fields, \$mode = 'INSERT', \$where = null)

\$table The name of the table you want to INSERT or UPDATE

\$fields An assoc array (key => value), keys are fields names, values are values of these fields.

\$mode INSERT or UPDATE

\$where A string to be used in the WHERE clause. This is only used when \$mode = UPDATE.

#### **Examples**

Insert all [\\$\\_POST](http://www.php.net/manual/en/reserved.variables.post.php) data example:

```
1 \leq?php
2
3 require_once 'dalmp.php';
4
s \sqrt{Suser} = getenv('MYSQL_USER') ?: 'root';
6 \sqrt{spassword} = getenv('MYSQL_PASS') ?: '';
7
\frac{1}{8} $DSN = "utf8://$user:$password".'@127.0.0.1/test';
\circ10 \$db = new DALMP\Databases(\$DSN);11
12 // the key values of $_POST must be equal to the column names of the mysql table
13 $db->AutoExecute('mytable', $_POST);
```
Update example:

 $\overline{2}$ 

4

7

9

11

14

```
<?php3 require_once 'dalmp.php';
s \sqrt{S}user = qetenv('MYSQL_USER') ?: 'root';
\binom{1}{3} $password = getenv('MYSQL_PASS') ?: '';
8 \mid \text{SDSN} = \text{"utf8: // } suser: $password". '@127.0.0.1/test';
10 \quad \text{Sdb} = \text{new } \text{DALMP} \text{Database} (\text{SDSN});12 \int \theta \, d \theta = array ('username' => 'nbari',
13 status' => 1);
15 \frac{1}{5} \frac{1}{10} \frac{1}{10} \frac{1}{10} \frac{1}{10} \frac{1}{10} \frac{1}{10} \frac{1}{10} \frac{1}{10} \frac{1}{10} \frac{1}{10} \frac{1}{10} \frac{1}{10} \frac{1}{10} \frac{1}{10} \frac{1}{10} \frac{1}{10} \frac{1}{10} \frac{1}{10} \frac{1}{10}
```
# **3.5.2 Cache**

The method Cache returns or instantiate a DALMP\Cache instance.

To use the cache features you must specify the type of cache either via DSN or by passing a DALMP\Cache instance as an argument to the method useCache.

## **DSN Cache format**

charset://username:password@host:port/database?(type:host:port:compression)

type Memcache, Redis, Disk.

host The host of the Memcache, Redis server.

port The port of the Memcache, Redis server.

compression To use or not compression, only available for memcache.

Note: If no Cache is specified, defaults to disk cache type.

#### **The Cache methods**

The idea of using a 'cache' is to dispatch faster the results of a previous query with out need to connect again to the database and fetch the results.

There are five methods you can use within the Cache method which are:

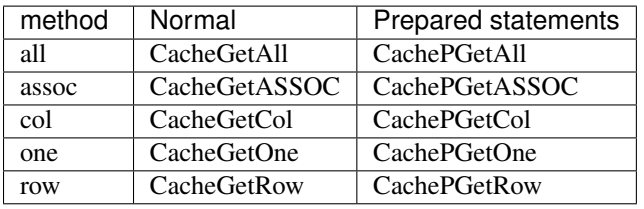

Note: Notice that when using "Cache" the methods are prefixed with Cache.

### **Constants**

define('DALMP\_CACHE\_DIR', '/tmp/dalmp/cache/');

Defines where to store the cache when using dir cache type.

#### **How to use**

Whenever you want to use the cache, just just need to prepend the word **Cache** to the method you are using.

#### **Parameters**

You can have finer control over your cached queries, for this you have the following options:

```
Cache[P]method(TTL, <query>, key or group:X)
```
Cache[P]method A normal or prepared statements method: 'all, assoc, col, one, row'

TTL The time to live (timeout) in seconds for your query, default 3600 seconds / 1 hour if not set.

query A normal or prepared statements query.

key or group A unique custom key for storing the query result or the name of a caching group: X Where X is the desired name of the group.

### **TTL example**

Cache the results for 300 seconds, 5 minutes:

```
1 \leq?php
2
3 require_once 'dalmp.php';
4
s \sqrt{S} \sqrt{S} \sqrt{S} \sqrt{S} \sqrt{S} \sqrt{S} \sqrt{S} \sqrt{S} \sqrt{S} \sqrt{S} \sqrt{S} \sqrt{S} \sqrt{S} \sqrt{S} \sqrt{S} \sqrt{S} \sqrt{S} \sqrt{S} \sqrt{S} \sqrt{S} \sqrt{S} \sqrt{S} \sqrt{S} \sqrt{S} \sqrt{S} \sqrt{S} \sqrt{S} \frac{1}{2} $password = getenv('MYSQL_PASS') ?: '';
7
\vert$DSN = "utf8://$user:$password".'@localhost/dalmp?redis:127.0.0.1:6379';
9
10 \left| \frac{5}{db} \right| new DALMP\Database($DSN);
11
12 | $db->FetchMode('ASSOC');
13
14 \sqrt{5} = \frac{6}{3} \frac{1}{2} \frac{1}{2} \frac{1}{2} \frac{1}{2} \frac{1}{2} \frac{1}{2} \frac{1}{2} \frac{1}{2} \frac{1}{2} \frac{1}{2} \frac{1}{2} \frac{1}{2} \frac{1}{2} \frac{1}{2} \frac{1}{2} \frac{1}{2} \frac{1}{2} \frac{1}{2} \frac{1}{2} \frac{1}{15
16 echo $rs, PHP_EOL;
```
#### **Custom key example**

If you specify a custom key, the query result will be stored on the cache.

On the cache engine, the (key, value) is translated to:

key Your custom key.

value The output of your query.

This is useful when you only want to flush certain parts of the cache, example:

```
1 \leq?php
2
3 require_once 'dalmp.php';
4
5 $user = getenv('MYSQL_USER') ?: 'root';
\frac{1}{2} $password = getenv('MYSQL_PASS') ?: '';
7
\frac{1}{2} $DSN = "utf8://$user:$password".'@localhost/dalmp?redis:127.0.0.1:6379';
\circ10 \left( \frac{5}{db} = new DALMP\Deltabase(\frac{5DSN}{b} \right)11
12 | $db->FetchMode('ASSOC');
13
14 \frac{1}{2} \frac{1}{2} \frac{1}{2} \frac{1}{2} \frac{1}{2} \frac{1}{2} \frac{1}{2} \frac{1}{2} \frac{1}{2} \frac{1}{2} \frac{1}{2} \frac{1}{2} \frac{1}{2} \frac{1}{2} \frac{1}{2} \frac{1}{2} \frac{1}{2} \frac{1}{2} \frac{1}{2} \frac{1}{2} \frac{1}{2} \frac{1}{15
16 // To flush the query
17 $db->CacheFlush('SELECT * FROM City', 'my_custom_key');
```
### **Group caching, group:X**

Helps to group your queries in groups, so that later you can only flush group without affecting the rest of your cache.

```
1 \leq?php
2
3 require_once 'dalmp.php';
4
5 $user = getenv('MYSQL_USER') ?: 'root';
6 \sqrt{spassword} = getenv('MYSQL_PASS') ?: '';
7
8 $DSN = "utf8://$user:$password".'@localhost/dalmp?redis:127.0.0.1:6379';
 9
10 $db = new DALMP\Database($DSN);
11
12 | $db->FetchMode('ASSOC');
13
14 \sqrt{\frac{1}{2}rs} = $db->CacheGetAll(300, 'SELECT * FROM City', 'group:B');
15
16 // To flush the group
17 \frac{1}{2} \frac{1}{2} \frac{1}{2} \frac{1}{2} \frac{1}{2} \frac{1}{2} \frac{1}{2} \frac{1}{2} \frac{1}{2} \frac{1}{2} \frac{1}{2} \frac{1}{2} \frac{1}{2} \frac{1}{2} \frac{1}{2} \frac{1}{2} \frac{1}{2} \frac{1}{2} \frac{1}{2} \frac{1}{2} \frac{1}{2} \frac{1}{
```
Note: When creating a cache group for your queries all of them must start with group:, so if you want a group called 'my\_group' it should be: group:my\_group.

#### See also:

CacheFlush & [Cache Examples.](https://github.com/nbari/DALMP/tree/master/examples/cache)

# **3.5.3 CacheFlush**

Flush the cache, if no parameter specified it will flush all the cache.

### **Parameters**

```
CacheFlush(sql or group, $key=null)
```
sql or group The query to flush or the group name.

**\$key** The custom key assigned to the query.

To flush / empty all the cache just call the CacheFlush with no parameteres, example:

```
$db->CacheFlush();
```
### **Examples**

2

4

7

9

11

13

15

Flush a query:

```
1 \leq 2php3 require_once 'dalmp.php';
s \sqrt{Suser} = getenv('MYSQL_USER') ?: 'root';
\binom{10}{3} $password = getenv('MYSQL_PASS') ?: '';
\text{s} \text{sDSN} = \text{``utf8: // } suser: \text{s}' password". '@localhost/dalmp?redis:127.0.0.1:6379';
10 \$db = new DALMP\Databases(SDSN);12 | $db->FetchMode('ASSOC');
14 \sqrt{5} = \frac{6}{3} \frac{1}{2} \frac{1}{2} \frac{1}{2} \frac{1}{2} \frac{1}{2} \frac{1}{2} \frac{1}{2} \frac{1}{2} \frac{1}{2} \frac{1}{2} \frac{1}{2} \frac{1}{2} \frac{1}{2} \frac{1}{2} \frac{1}{2} \frac{1}{2} \frac{1}{2} \frac{1}{2} \frac{1}{2} \frac{1}{16 // To flush the query
17 | $db->CacheFlush ('SELECT * FROM City');
```
#### Flush a query with a custom key:

```
1 \leq?php
2 \cdot \cdot \cdot3 \left[ \text{Srs = Sdb->CacheGetAll}(300, 'SELECT * FROM City', 'my_custom\_key'); \right]4
   5 $db->CacheFlush('SELECT * FROM City', 'my_custom_key');
```
Flushing a chached group:

```
1 \leq?php
2 \cdot \cdot \cdot3 \left[ \text{Srs} = \text{Sdb->CachePGetAll('SELECT * FROM Country WHERE Population <= ?', 100000, 'group:B') \right]4 \left[ \text{Srs = Sdb->CachePGetAll}(86400, 'SELECT * FROM Country WHERE Continent = ?', 'Europe', 'group:B') \right]5
6 // To flush all the group
   7 $db->CacheFlush('group:B');
```
# **3.5.4 Close**

Closes a previously opened database connection, you normally not need to call this method, since DALMP when finishes automatically close all opening connections.

# **3.5.5 CompleteTrans**

Complete the transaction, this must be used in conjunction with method StartTrans.

If success returns true, otherwise false.

### **Example**

```
1 \leq?php
2
3 require_once 'dalmp.php';
4
s \sqrt{S}user = getenv('MYSQL USER') ?: 'root';
\delta \frac{1}{2} \frac{1}{2} \frac{1}{2} \frac{1}{2} \frac{1}{2} \frac{1}{2} \frac{1}{2} \frac{1}{2} \frac{1}{2} \frac{1}{2} \frac{1}{2} \frac{1}{2} \frac{1}{2} \frac{1}{2} \frac{1}{2} \frac{1}{2} \frac{1}{2} \frac{1}{2} \frac{1}{2} \frac{1}{2} \frac{1}{2} \frac{1}{7
\frac{1}{8} $DSN = "utf8://$user:$password".'@127.0.0.1/test';
9
10 \left( \frac{5}{db} = new DALMP\Deltabase(\frac{5DSN}{b} \right)11
12 $db->Execute('CREATE TABLE IF NOT EXISTS t_test (id INT NOT NULL PRIMARY KEY) ENGINE=InnoDB');
13 | $db->Execute('TRUNCATE TABLE t_test');
14 $db->FetchMode('ASSOC');
15
16 $db->StartTrans();
17 | $db->Execute('INSERT INTO t_test VALUES(1)');
18 $db->StartTrans();
19 | $db->Execute('INSERT INTO t_test VALUES(2)');
20 print_r($db->GetAll('SELECT * FROM t_test'));
21 $db->StartTrans();
22 \frac{1}{2} \frac{1}{2} \frac{1}{2} \frac{1}{2} \frac{1}{2} \frac{1}{2} \frac{1}{2} \frac{1}{2} \frac{1}{2} \frac{1}{2} \frac{1}{2} \frac{1}{2} \frac{1}{2} \frac{1}{2} \frac{1}{2} \frac{1}{2} \frac{1}{2} \frac{1}{2} \frac{1}{2} \frac{1}{2} \frac{1}{2} \frac{1}{23 print_r($db->GetAll('SELECT * FROM t_test'));
24 $db->StartTrans();
25 $db->Execute('INSERT INTO t_test VALUES(7)');
26 | print_r($db->GetALL('SELECT * FROM t_test'));
27 $db->RollBackTrans();
28 print_r($db->GetALL('SELECT * FROM t_test'));
29 $db->CompleteTrans();
30 $db->CompleteTrans();
31 $db->CompleteTrans();
32
33 if ($db->CompleteTrans()) {
34 // your code
35 }
```
#### See also:

StartTrans

# **3.5.6 \_\_construct**

DALMP\Database takes the parameters from a [DNS](http://en.wikipedia.org/wiki/Data_source_name) (database source name) so before you can start using it you need to define this values.

### **DSN format**

charset://username:password@host:port/database

#### When using [Unix domain sockets:](http://en.wikipedia.org/wiki/Unix_domain_socket)

charset://username:password@unix\_socket=\path\of\the.socket/database

#### • Notice that the path of the socket is using backslashes.

\path\of\the.socket

#### Will be translated to:

/path/of/the.socket

#### See also:

[Unix sockets vs Internet sockets](http://lists.freebsd.org/pipermail/freebsd-performance/2005-February/001143.html)

#### **Examples**

#### DSN values

charset utf8 user \$user password \$password host 127.0.0.1 database test

```
1 \leq 2php
```

```
\overline{2}\frac{1}{3} \sqrt{3} suser = qetenv('MYSQL_USER') ?: 'root';
4 $password = getenv('MYSQL_PASS') ?: '';
5
6 require_once 'dalmp.php';
7
\vert$DSN = "utf8://$user:$password@127.0.0.1/test";
9
10 \quad \text{Sdb} = \text{new } \text{DALMP} \text{Database} (\text{SDSN});11
12 try {
13 $rs = $db->getOne('SELECT now()');
14 } catch (\Exception $e) {
15 print_r($e->getMessage());
16 }
17
18 / * *19 * 1 log to single file
20 \times 2 log to multiple files (creates a log per request)
21 * 'off' to stop debuging
22 \star/23 \left| \frac{\text{Sdb}-\text{Sdebug}(1)}{1} \right|24
25 echo $db, PHP_EOL; // print connection details
```
If you wan to use the system default charset the DSN would be:

<sup>1</sup> \$DSN = "mysql://\$user:\$password@127.0.0.1/test";

• notice the mysql:// instead of the utf8://

#### See also:

Quickstart.

# **3.5.7 csv**

This method exports your results in CSV [\(Comma Separated Values\)](http://en.wikipedia.org/wiki/Comma-separated_values).

#### **Parameters**

csv(\$sql)

\$sql Your normal sql or either a prepared statement query.

returns CVS.

### **Example**

Serve a CSV file:

```
1 \leq 2php2
3 header("Content-type: application/csv");
4 header("Content-Disposition: attachment; filename=$filename.csv");
5 header("Pragma: no-cache");
   header("Expires: 0");
7
8 require_once 'dalmp.php';
9
10 $user = getenv('MYSQL_USER') ?: 'root';
11 $password = getenv('MYSQL_PASS') ?: '';
12
13 $DSN = "utf8://$user:$password".'@127.0.0.1/test';
14
15 \deltadb = new DALMP\Database($DSN);
16
17 $db->csv('SELECT row1, row2, row3, row4 FROM table WHERE uid=? AND cat=?', 3, 'oi');
```
## **3.5.8 debug**

This method will enable debugging, so that you can trace your full queries.

### **Parameters**

debug(\$log2file = false, \$debugFile = false)

\$log2file When set to 1, log is written to a single file, if 2 it creates multiple log files per request so that you can do a more intense debugging, off stop debuging.

\$debugFile Path of the file to write logs, defaults to /tmp/dalmp.log

## **Constants**

define('DALMP\_DEBUG\_FILE', '/home/tmp/debug.log');

Defines where the debug file will be write to.

### **Example**

```
1 \leq?php
2
3 require_once 'dalmp.php';
4
5 $user = getenv('MYSQL_USER') ?: 'root';
6 \left( $password = getenv('MYSQL_PASS') ?: '';
7
\frac{1}{8} $DSN = "utf8://$user:$password".'@127.0.0.1/test';
\mathbf{o}10 $db = new DALMP\Database($DSN);
11
12 / * *
13 * 1 log to single file
14 * 2 log to multiple files (creates a log per request)
15 * off stop debug
16 \star/17 \frac{\text{Sdb}-\text{Sdebug}(1)}{}18
19 try {
20 $rs = $db->getOne('SELECT now()');
21 } catch (Exception $e) {
22 print_r($e->getMessage());
23 }
24
25 echo $db,PHP_EOL; // print connection details
```
# **3.5.9 ErrorMsg**

Returns a string description of the last error.

```
1 \leq?php
\overline{2}3 require_once 'dalmp.php';
4
5 $user = getenv('MYSQL_USER') ?: 'root';
6 \left( $password = getenv('MYSQL_PASS') ?: '';
7
\text{s} \text{SDSN} = "utf8://$user:$password".'@127.0.0.1/test';
\overline{9}10 \quad \text{Sdb} = \text{new } \text{DALMP} \text{Database} (\text{SDSN});11
12 try {
13 $db->Execute('SET a=1');
14 } catch (Exception $d) {
```

```
15 // Errormessage: Unknown system variable 'a'
16 printf("Errormessage: %s\n", $db->ErrorMsg());
17 }
```
# **3.5.10 ErrorNum**

Returns the error code for the most recent function call.

### **Example**

```
1 \leq?php
2
3 require_once 'dalmp.php';
4
5 $user = getenv('MYSQL_USER') ?: 'root';
\delta $password = getenv('MYSQL_PASS') ?: '';
7
\frac{1}{8} \frac{1}{2} \frac{1}{168} \frac{1}{168} \frac{1}{168} \frac{1}{168} \frac{1}{168} \frac{1}{168} \frac{1}{168} \frac{1}{168} \frac{1}{168} \frac{1}{168} \frac{1}{168} \frac{1}{168} \frac{1}{168} \frac{1}{168} \frac{1}{168} \frac{1}{168} \frac{1}{1689
10 \left( \frac{5}{db} = new DALMP\Deltabase(\frac{5DSN}{b} \right)11
12 try {
13 $db->Execute('SET a=1');
14 } catch (Exception $d) {
15 // Errormessage: 1193
16 printf("Errormessage: %s\n", $db->ErrorNum());
17 }
```
# **3.5.11 Execute**

Execute an SQL statement, returns true on success, false if there was an error in executing the sql.

## **Parameters**

Execute(\$sql)

\$sql The MySQL query to perform on the database.

In most cases you only use this method when Inserting or Updating data, for retrieving data the 5 common methods are:

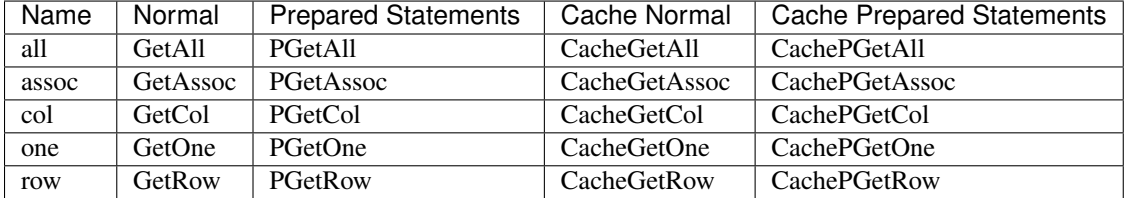

## See also:

Prepared statements & PExecute.

#### **Examples**

2

4

7

 $\overline{9}$ 

11

```
1 \leq?php
3 require_once 'dalmp.php';
s \sqrt{Suser} = getenv('MYSQL_USER') ?: 'root';
6 \sqrt{spassword} = getenv('MYSQL_PASS') ?: '';
s \frac{1}{2} \frac{1}{2} \frac{1}{2} \frac{1}{2} \frac{1}{2} \frac{1}{2} \frac{1}{2} \frac{1}{2} \frac{1}{2} \frac{1}{2} \frac{1}{2} \frac{1}{2} \frac{1}{2} \frac{1}{2} \frac{1}{2} \frac{1}{2} \frac{1}{2} \frac{1}{2} \frac{1}{2} \frac{1}{2} \frac{1}{2} \frac{1}{210 \quad \text{Sdb} = \text{new } \text{Database}(\text{SDSN});
12 \quad $rs = $db->Execute("INSERT INTO table (name, email, age) VALUES('name', 'email', 70)");
```
You can also catch exception and continue execution:

```
1 < ?php2
3 require_once 'dalmp.php';
4
5 $user = getenv('MYSQL_USER') ?: 'root';
\delta $password = getenv('MYSQL_PASS') ?: '';
7
\text{s} \text{SDSN} = "utf8://$user: $password".'@127.0.0.1/test';
9
10 \$db = new DALMP\Databases(SDSN);11
12 try {
13 $db->Execute('CREATE TABLE myCity LIKE City');
14 } catch (Exception $e) {
15 echo "Table already exists.", $db->isCli(1);
16 }
17
18 $db->Execute("INSERT INTO myCity VALUES (NULL, 'Toluca', 'MEX', 'México', 467713)");
```
# **3.5.12 FetchMode**

This [chainable](http://en.wikipedia.org/wiki/Method_chaining) method indicates what type of array should be returned.

### **Parameters**

```
FetchMode($mode = null)
```
\$mode can be NUM (MYSQLI\_NUM), ASSOC (MYSQLI\_ASSOC) or if not set, it will use both (MYSQLI\_BOTH).

If two or more columns of the result have the same field names, the last column will take precedence. To access the other column(s) of the same name, you e need to access the result with numeric indices by using FetchMode('NUM') or add alias names.

```
1 \leq?php
2
3 require_once 'dalmp.php';
4
5 $user = getenv('MYSQL_USER') ?: 'root';
6 $password = getenv('MYSQL_PASS') ?: '';
7
\frac{1}{8} $DSN = "utf8://$user:$password".'@127.0.0.1/dalmp';
\mathbf{o}10 $db = new DALMP\Database($DSN);
11
12 $db->FetchMode('NUM');
13
14 $rs = $db->PGetAll('SELECT * FROM Country WHERE Region = ?', 'Caribbean');
```
#### **Chainable example**

```
1 \leq?php
2
3 require_once 'dalmp.php';
4
5 $user = getenv('MYSQL_USER') ?: 'root';
\delta $password = getenv('MYSQL_PASS') ?: '';
7
\text{s} \text{SDSN} = "utf8://\text{Suser:} \text{Spassword}".'@127.0.0.1/dalmp';
9
10 \quad \text{Sdb} = \text{new } \text{Database}(\text{SDSN});
11
12 \left[ \text{Sdb->FetchMode('NUM')->PGetAll('SELECT > FROM Country WHERE Region = ?', 'Caribbean');\right]
```
When using NUM the keys of the result array are numeric. Example of the output:

```
1 // output of print($rs);
2 Array
3 (
4 [0] => Array
\sim 5 (
6 [0] => ABW
7 [1] => Aruba
8 [2] => North America
9 \mid 3 \mid \Rightarrow Caribbean
|4 \rangle => 193
11 [5] \Rightarrow12 [6] => 103000
13 [7] => 78.400001525879
14 [8] => 828
[9] \Rightarrow 79316 [10] => Aruba
17 [11] => Nonmetropolitan Territory of The Netherlands
18 [12] => Beatrix
[13] \Rightarrow 12920 [14] => AW
21 )
22
23 [1] => Array
24 (
25 [0] => AIA
```
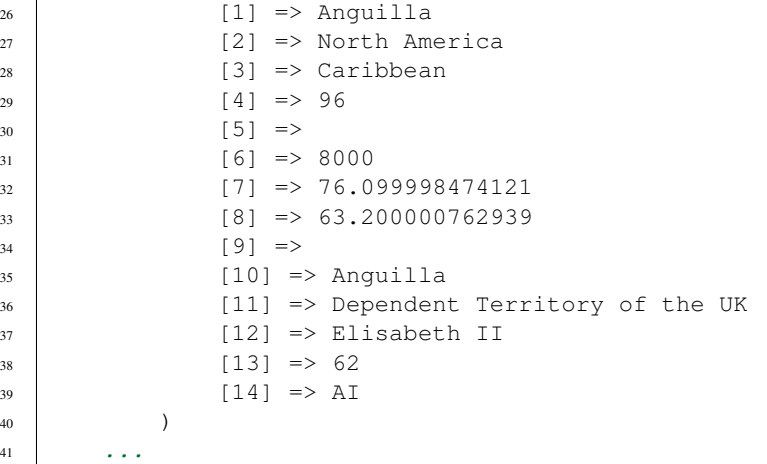

### **ASSOC mode, example**

```
1 \leq 2php2 \cdot \cdot \cdot3 $rs = $db->FetchMode('ASSOC')->PGetAll('SELECT * FROM Country WHERE Region = ?', 'Caribbean');
```
The output would be something like:

```
1 // output of print($rs);
2 Array
3 \left(4 [0] => Array
\sim 5 (
6 [Code] => ABW
7 [Name] => Aruba
8 [Continent] => North America
9 [Region] => Caribbean
10 [SurfaceArea] => 193
11 [IndepYear] =>
12 [Population] => 103000
13 [LifeExpectancy] => 78.400001525879
14 [GNP] => 828
15 [GNPOld] => 793
16 [LocalName] => Aruba
17 [GovernmentForm] => Nonmetropolitan Territory of The Netherlands
18 | [HeadOfState] => Beatrix
19 [Capital] => 129
20 [Code2] => AW
21 )
22
23 [1] => Array
24 (
25 [Code] => AIA
26 [Name] => Anguilla
27 [Continent] => North America
28 [Region] => Caribbean
29 [SurfaceArea] => 96
30 [IndepYear] =>
31 [Population] => 8000
32 [LifeExpectancy] => 76.099998474121
```

```
33 \vert GNP \vert => 63.200000762939
34 [GNPOld] =>
35 [LocalName] => Anguilla
36 [GovernmentForm] => Dependent Territory of the UK
37 [HeadOfState] => Elisabeth II
38 [Capital] => 62
39 [Code2] => AI
40 )
41
```
#### **No mode**

When No mode is defined, the default is to use 'both' (MYSQLI\_BOTH). example:

```
1 < ?php2 \cdot \cdot \cdot3 \left[ $rs = $db->PGetAll('SELECT * FROM Country WHERE Region = ?', 'Caribbean');
```

```
In this case the output is like:
```

```
1 // output of print($rs);
2 Array
3 (
\vert 4 \vert [0] => Array
\sim 5 (
6 [0] => ABW
7 [Code] => ABW
8 [1] => Aruba
9 [Name] => Aruba
10 [2] => North America
11 [Continent] => North America
[3] => Caribbean
13 | [Region] => Caribbean
[4] \implies 19315 [SurfaceArea] => 193
16 |5| \Rightarrow17 [Indexear] =>
18 [6] => 103000
19 [Population] => 103000
20 [7] => 78.400001525879
21 [LifeExpectancy] => 78.400001525879
22 [8] => 828
23 \boxed{\text{GNP}} \Rightarrow 828
24 [9] => 793
25 [GNPOld] => 793
26 [10] => Aruba
27 [LocalName] => Aruba
28 [11] => Nonmetropolitan Territory of The Netherlands
29 [GovernmentForm] => Nonmetropolitan Territory of The Netherlands
30 \t\t [12] \Rightarrow Beatrix
31 [HeadOfState] => Beatrix
32 [13] => 129
33 [Capital] => 129
34 [14] \Rightarrow AW
35 [Code2] \Rightarrow AW
36 )
37
```
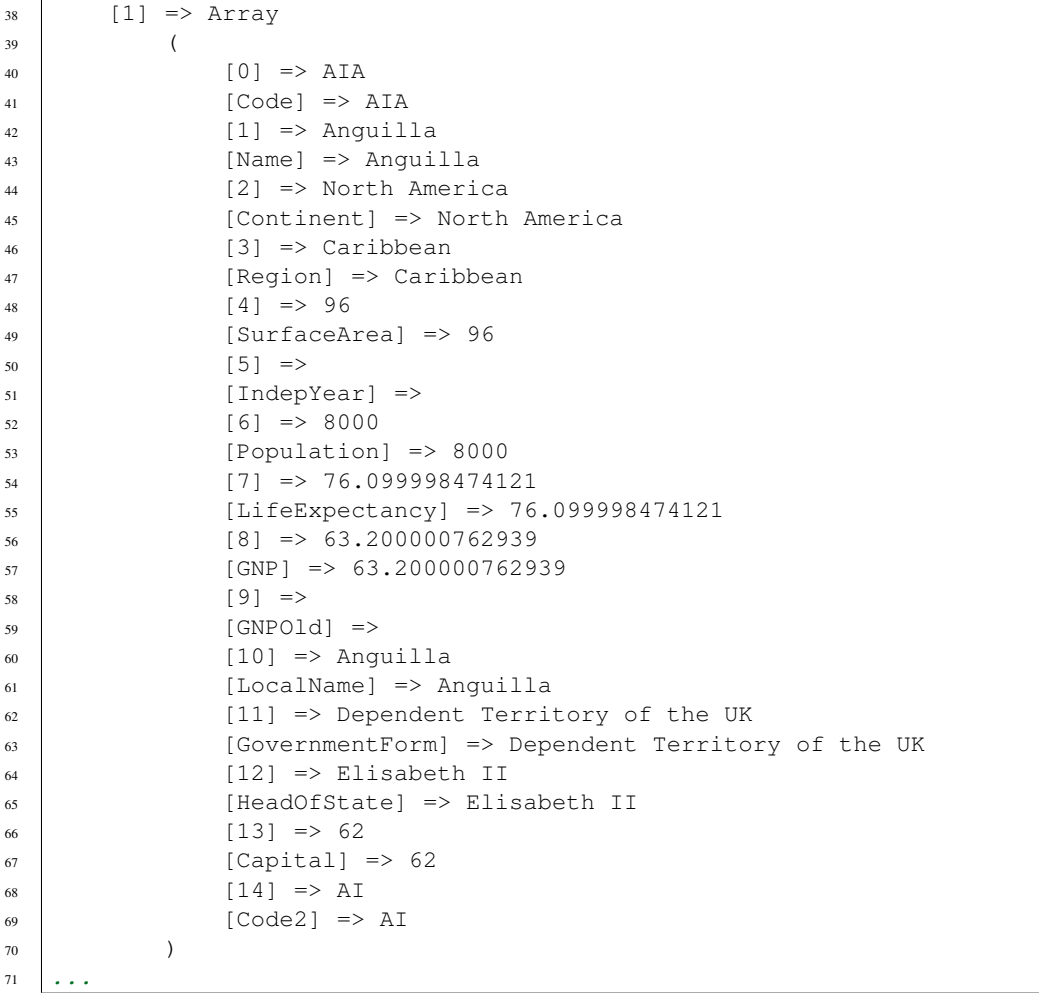

### See also:

PHP [mysqli\\_fetch\\_array](http://www.php.net/mysqli_fetch_array) & [mysqli\\_stmt\\_fetch](http://www.php.net/manual/en/mysqli-stmt.fetch.php)

# **3.5.13 forceTruncate**

Force truncate of a table either if are [InnoDB.](http://en.wikipedia.org/wiki/InnoDB)

### **Parameters**

forceTable(\$table)

\$table Name of the table to truncate.

## **Example**

```
1 \leq 2php3 require_once 'dalmp.php';
```

```
s \sqrt{S_{\text{user}}} = getenv('MYSQL_USER') ?: 'root';
\bullet $password = getenv('MYSQL_PASS') ?: '';
7
8 \mid \text{SDSN} = \text{"utf8: // } $user: $password".'@127.0.0.1/test';
9
10 \left| \frac{5}{db} \right| new DALMP\Database($DSN);
11
12 $db->forceTrucate('mytable');
```
# **3.5.14 getAll / PgetAll**

Executes the SQL and returns the all the rows as a 2-dimensional array. If an error occurs, false is returned.

### **Parameters**

getAll(\$sql)

\$sql The MySQL query to perfom on the database.

### **Prepared statements Parameters**

PgetAll(\$sql, \$varN)

\$sql The MySQL query to perfom on the database

\$varN The variable(s) that will be placed instead of the ? placeholder separated by a ',' or it can be the method Prepare.

```
1 \leq?php
2
3 require_once 'dalmp.php';
4
s \sqrt{S} \frac{1}{2} \sqrt{S} \frac{1}{2} \sqrt{S} \frac{1}{2} \sqrt{S} \frac{1}{2} \sqrt{S} \frac{1}{2} \sqrt{S} \frac{1}{2} \sqrt{S} \frac{1}{2} \sqrt{S} \frac{1}{2} \sqrt{S} \frac{1}{2} \sqrt{S} \frac{1}{2} \sqrt{S} \frac{1}{2} \sqrt{S} \frac{1}{2} 6 \sqrt{spassword} = getenv('MYSQL_PASS') ?: '';
7
\frac{1}{8} $DSN = "utf8://$user:$password".'@127.0.0.1/test';
\overline{9}10 \quad \text{Sdb} = \text{new } \text{DALMP} \text{Database} (\$DSN);11
12 / * *13 \times GetAll14 */
15 rs = $db->FetchMode('ASSOC')->GetAll('SELECT name, continent FROM Country WHERE Region ="Caribbean"');
16
17 / * *
18 * Prepared statements
19 \star/20 $rs = $db->FetchMode('ASSOC')->PGetAll('SELECT name, continent FROM Country WHERE Region = ?', 'Carib
```

```
Output of print_r($rs):
```

```
1 Array
2 \mid (3 [0] => Array
\begin{array}{c|c} 4 & \phantom{0} & \phantom{0} & \phantom{0} & \phantom{0} \end{array}5 [name] => Aruba
6 [continent] => North America
7 )
8
9 \mid 1] \Rightarrow Array
10 (
11 [name] => Anguilla
12 [continent] => North America
13 )
14
[2] => Array
16 (
17 [name] => Netherlands Antilles
18 [continent] => North America
19 )
20
21 [3] \Rightarrow Array
22 (
23 [name] => Antigua and Barbuda
24 [continent] => North America
25 )
26
27 [4] \Rightarrow Array
28 (
29 [name] => Bahamas
30 [continent] => North America
31 )
32
33 [5] \Rightarrow Array
34 (
35 [name] => Barbados
36 [continent] => North America
37 )
38
39 [6] => Array
40 (
\lceil \text{name} \rceil \implies \text{Cube}42 [continent] => North America
43 )
44
45 [7] \Rightarrow Array
46 (
47 [name] => Cayman Islands
48 [continent] => North America
49 )
50
51 [8] => Array
52 (
53 [name] => Dominica
54 [continent] => North America
55 )
56
57 [9] => Array
58 (
```

```
59 [name] => Dominican Republic
60 [continent] => North America
61 )
63 [10] => Array
64 (
65 [name] => Guadeloupe
66 [continent] => North America
67 )
69 [11] => Array
70 (
\lceil n \rceil \qquad \lceil n \rceil \qquad \qquad \qquad \qquad \qquad \qquad \qquad \qquad \qquad \qquad \qquad \qquad \qquad \qquad \qquad \qquad \qquad \qquad \qquad \qquad \qquad \qquad \qquad \qquad \qquad \qquad \qquad \qquad \qquad \qquad \qquad \qquad \q72 [continent] => North America
73 )
75 [12] => Array
76 (
77 [name] \Rightarrow Haiti
78 [continent] => North America
79 )
81 [13] => Array
82 (
83 [name] => Jamaica
84 [continent] => North America
85 )
87 [14] => Array
88 (
89 [name] => Saint Kitts and Nevis
90 [continent] => North America
91 )
93 [15] \Rightarrow Array
94 (
95 [name] => Saint Lucia
96 [continent] => North America
97 )
99 [16] => Array
100 (
101 [name] => Montserrat
102 [continent] => North America
103 )
105 [17] => Array
106 (
107 [name] => Martinique
108 | [continent] => North America
109 )
111 [18] \Rightarrow Array
112 (
113 [name] => Puerto Rico
114 [continent] => North America
115 )
```

```
117 [19] \Rightarrow Array
118 (
119 [name] => Turks and Caicos Islands
120 [continent] => North America
121 )
122
123 [20] => Array
124 (
125 | [name] => Trinidad and Tobago
126 | [continent] => North America
127 )
128
129 [21] \Rightarrow Array
130 (
131 [name] => Saint Vincent and the Grenadines
132 | [continent] => North America
133 )
134
135 [22] => Array
136 (
137 | [name] => Virgin Islands, British
138 | [continent] => North America
139 )
140
141 [23] => Array
142 (
_{143} [name] => Virgin Islands, U.S.
144 | [continent] => North America
145 )
146 )
```
# **3.5.15 getASSOC / PgetASSOC**

Executes the SQL and returns an associative array for the given query.

If the number of columns returned is greater to two, a 2-dimensional array is returned, with the first column of the recordset becomes the keys to the rest of the rows. If the columns is equal to two, a 1-dimensional array is created, where the the keys directly map to the values.

If an error occurs, false is returned.

#### **Parameters**

getASSOC(\$sql)

\$sql The MySQL query to perfom on the database.

#### **Prepared statements Parameters**

PgetASSOC(\$sql, \$varN)

\$sql The MySQL query to perfom on the database

\$varN The variable(s) that will be placed instead of the ? placeholder separated by a ',' or it can be the method Prepare.

### **Example**

```
1 < ?php2
3 require_once 'dalmp.php';
4
s \frac{1}{2} \frac{1}{2} \frac{1}{2} \frac{1}{2} \frac{1}{2} \frac{1}{2} \frac{1}{2} \frac{1}{2} \frac{1}{2} \frac{1}{2} \frac{1}{2} \frac{1}{2} \frac{1}{2} \frac{1}{2} \frac{1}{2} \frac{1}{2} \frac{1}{2} \frac{1}{2} \frac{1}{2} \frac{1}{2} \frac{1}{2} \frac{1}{2\delta $password = getenv('MYSQL_PASS') ?: '';
7
\frac{1}{8} $DSN = "utf8://$user:$password".'@127.0.0.1/test';
9
10 \quad \text{Sdb} = \text{new } \text{DALMP} \text{Database} (\text{SDSN});11
12 \left[ \text{Srs = Sdb->PGetASSOC('SELECT name, continent FROM Country WHERE Region = ?', 'Caribbean}) \right]
```
Output of print\_r(\$rs):

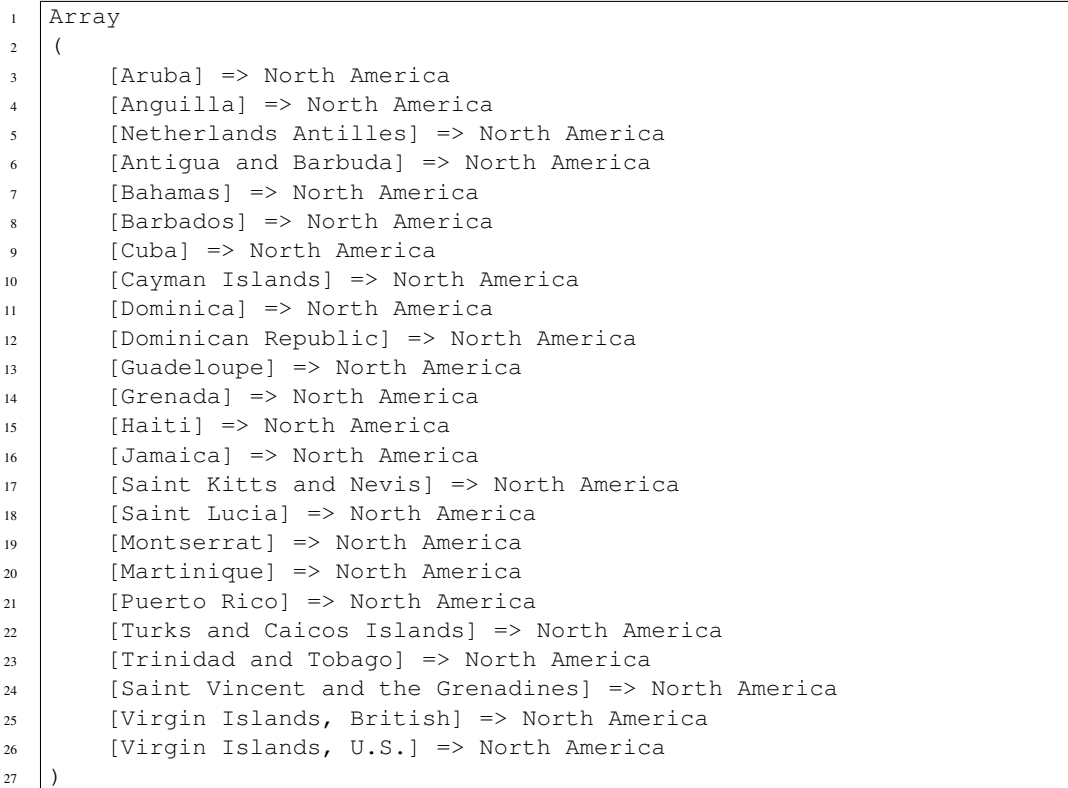

# **3.5.16 getCol / PgetCol**

Executes the SQL and returns all elements of the first column as a 1-dimensional array.

If an error occurs, false is returned.

## **Parameters**

getCol(\$sql)

\$sql The MySQL query to perfom on the database.

### **Prepared statements Parameters**

PgetCol(\$sql, \$varN)

\$sql The MySQL query to perfom on the database

\$varN The variable(s) that will be placed instead of the ? placeholder separated by a ',' or it can be the method Prepare.

#### **Example**

```
1 \leq?php
2
3 require_once 'dalmp.php';
4
s \sqrt{Suser} = getenv('MYSQL_USER') ?: 'root';
6 $password = getenv('MYSQL_PASS') ?: '';
7
\text{s} \text{SDSN} = "utf8://\text{Suser:} \text{Spassword}".'@127.0.0.1/test';
9
10 \$db = new DALMP\Databases(\$DSN);11
12 \quad $rs = $db->PGetCol('SELECT name FROM Country WHERE Region = ?', 'Caribbean');
```
Output of print\_r(\$rs):

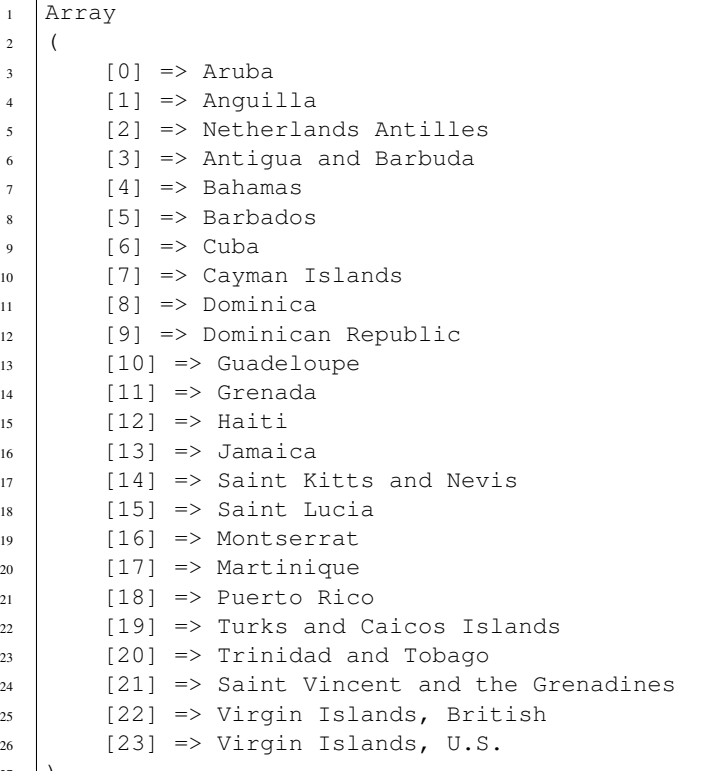

# )

## **3.5.17 getOne / PGetOne**

Executes the SQL and returns the first field of the first row. If an error occurs, false is returned.

## **Parameters**

getOne(\$sql)

\$sql The MySQL query to perfom on the database.

#### **Prepared statements Parameters**

PgetOne(\$sql, \$varN)

\$sql The MySQL query to perfom on the database

\$varN The variable(s) that will be placed instead of the ? placeholder separated by a ',' or it can be the method Prepare.

#### **Example**

```
1 \leq 2php2
3 require_once 'dalmp.php';
4
s \sqrt{S} \sqrt{S} \sqrt{S} \sqrt{S} \sqrt{S} \sqrt{S} \sqrt{S} \sqrt{S} \sqrt{S} \sqrt{S} \sqrt{S} \sqrt{S} \sqrt{S} \sqrt{S} \sqrt{S} \sqrt{S} \sqrt{S} \sqrt{S} \sqrt{S} \sqrt{S} \sqrt{S} \sqrt{S} \sqrt{S} \sqrt{S} \sqrt{S} \sqrt{S} \sqrt{S} 6 \beta password = getenv('MYSQL_PASS') ?: '';
7
\frac{1}{8} $DSN = "utf8://$user:$password".'@127.0.0.1/test';
9
10 \left| \frac{5}{db} \right| new DALMP\Database($DSN);
11
12 \int $rs = $db->PGetOne('SELECT * FROM Country WHERE Region = ? LIMIT 1', 'Caribbean');
```
Output of echo \$rs:

<sup>1</sup> Aruba

# **3.5.18 getRow / PgetRow**

Executes the SQL and returns the first field of the first row. If an error occurs, false is returned.

## **Parameters**

getRow(\$sql)

\$sql The MySQL query to perfom on the database.

### **Prepared statements Parameters**

PgetRow(\$sql, \$varN)

\$sql The MySQL query to perfom on the database

\$varN The variable(s) that will be placed instead of the ? placeholder separated by a ',' or it can be the method Prepare.

#### **Example**

```
1 \leq 2php2
3 require_once 'dalmp.php';
4
5 $user = getenv('MYSQL_USER') ?: 'root';
6 \sqrt{spassword} = getenv('MYSQL_PASS') ?: '';
7
8 \left| \text{SDSN} = \text{"utf8: // } \text{Suser:} \text{Spassword".} \right. [0127.0.0.1/test';
\overline{Q}10 \quad \text{Sdb} = \text{new } \text{Database}(\text{SDSN});
11
12 \quad \frac{12}{15} = $db->PGetRow('SELECT * FROM Country WHERE Region = ? LIMIT 1', 'Caribbean');
```
Output of print\_r(\$rs):

```
1 Array
2 (
3 |0] => ABW
4 [Code] => ABW
5 \mid [1] => Aruba
6 [Name] => Aruba
7 \mid [2] \Rightarrow North America
8 [Continent] => North America
9 \mid [3] => Caribbean
10 [Region] => Caribbean
[4] => 193
12 [SurfaceArea] => 193
13 \t [5] \Rightarrow14 [IndepYear] =>
15 [6] \Rightarrow 103000
16 [Population] => 103000
17 [7] => 78.400001525879
18 [LifeExpectancy] => 78.400001525879
19 [8] => 828
20 [GNP] => 828
21 [9] => 793
22 [GNPOld] => 793
23 [10] => Aruba
24 [LocalName] => Aruba
25 [11] => Nonmetropolitan Territory of The Netherlands
26 [GovernmentForm] => Nonmetropolitan Territory of The Netherlands
27 [12] => Beatrix
28 [HeadOfState] => Beatrix
29 [13] => 129
30 [Capital] => 129
31 [14] => AW
32 \quad [\text{Code2}] \Rightarrow \text{AW}
```
<sup>33</sup> )

Same query but using FetchMode('ASSOC')

```
1 \leq 2php2 \cdot \cdot \cdot
```

```
3 $rs = $db->FetchMode('ASSOC')->PGetRow('SELECT * FROM Country WHERE Region = ? LIMIT 1', 'Caribbean');
```
Output of  $print r(Srs)$ :

```
1 Array
2 \mid (3 [Code] => ABW
4 [Name] \Rightarrow Aruba
5 [Continent] => North America
6 [Region] => Caribbean
7 [SurfaceArea] => 193
\left\{\n \begin{array}{c}\n \text{Index} \\
 \text{I} \\
 \text{I} \\
 \text{I} \\
 \text{I} \\
 \text{I}\n \end{array}\n\right\} =\n \left\{\n \begin{array}{c}\n \text{Index} \\
 \text{I} \\
 \text{I} \\
 \text{I}\n \end{array}\n\right\}9 [Population] => 103000
10 [LifeExpectancy] => 78.400001525879
11 [GNP] => 828
12 [GNPOld] => 793
13 [LocalName] => Aruba
14 [GovernmentForm] => Nonmetropolitan Territory of The Netherlands
15 [HeadOfState] => Beatrix
16 [Capital] => 129
17 [Code2] \Rightarrow AW
18 )
```
# **3.5.19 getClientVersion**

Returns client version number as an integer.

### **Example**

```
1 \leq 2php2
3 require_once 'dalmp.php';
4
s \sqrt{S}user = qetenv('MYSQL_USER') ?: 'root';
6 $password = getenv('MYSQL_PASS') ?: '';
7
8 \mid \text{SDSN} = \text{"utf8: // } suser: $password". '@127.0.0.1/test';
9
10 \left( \frac{5}{db} = new DALMP\Deltabase(\frac{5DSN}{b} \right)11
12 echo $db->getClientVersion();
```
# **3.5.20 getColumnNames**

Return the name of the tables.

#### **Parameters**

getColumnNames(\$tablename)

\$tablename Name of the table to get the column names.

### **Example**

```
1 \leq?php
2
3 require_once 'dalmp.php';
4
s \frac{1}{2} \frac{1}{2} \frac{1}{2} \frac{1}{2} \frac{1}{2} \frac{1}{2} \frac{1}{2} \frac{1}{2} \frac{1}{2} \frac{1}{2} \frac{1}{2} \frac{1}{2} \frac{1}{2} \frac{1}{2} \frac{1}{2} \frac{1}{2} \frac{1}{2} \frac{1}{2} \frac{1}{2} \frac{1}{2} \frac{1}{2} \frac{1}{26 \sqrt{spassword} = getenv('MYSQL_PASS') ?: '';
7
8 \left| \text{SDSN} = \text{"utf8: // } \text{Suser:} \text{Spassword".} \right. [0127.0.0.1/test';
9
10 \quad \text{Sdb} = \text{new } \text{Database}(\text{SDSN});
11
12 \quad \text{Srs} = \text{Sdb} \rightarrow \text{getColumnNames}();13
14 // output of print_r($rs);
15 Array
16 (
[0] => Code
18 [1] \Rightarrow Name
19 [2] \Rightarrow Continent
20 [3] \Rightarrow Region
21 [4] \Rightarrow SurfaceArea
22 [5] \Rightarrow IndepYear
23 [6] \Rightarrow Population
24 [7] => LifeExpectancy
25 [8] => GNP
26 [9] \Rightarrow GNPO1d
27 \vert \vert 10 \vert \Rightarrow LocalName
28 [11] => GovernmentForm
29 [12] \Rightarrow HeadOfState
30 [13] \Rightarrow Capital
31 [14] \Rightarrow Code2
32 )
```
# **3.5.21 getNumOfFields**

Returns the number of columns for the most recent query.

```
1 \leq?php
2
3 require_once 'dalmp.php';
4
5 $user = getenv('MYSQL_USER') ?: 'root';
6 \sqrt{spassword} = qetenv('MYSQL_PASS') ?: '';
7
\frac{1}{8} $DSN = "utf8://$user:$password".'@127.0.0.1/test';
9
10 $db = new DALMP\Database($DSN);
11
12 $rs = $db->FetchMode('ASSOC')->PGetRow('SELECT * FROM Country WHERE Region = ? LIMIT 1', 'Caribbean');
13
14 // output of print_r($rs);
```

```
15 Array
16 (
17 [Code] \Rightarrow ABW
18 [Name] \Rightarrow Aruba
19 [Continent] => North America
20 [Region] => Caribbean
21 [SurfaceArea] => 193
22 [IndepYear] =>
23 [Population] => 103000
24 [LifeExpectancy] => 78.400001525879
25 [GNP] => 828
26 [GNPOld] => 793
27 [LocalName] => Aruba
28 [GovernmentForm] => Nonmetropolitan Territory of The Netherlands
29 [HeadOfState] => Beatrix
30 [Capital] => 129
31 [\text{Code2}] \Rightarrow AW
32 )
33
34 echo $db->getNumOfFields(); // return 15
```
# **3.5.22 getNumOfRows**

Returns the number of rows for the most recent query.

```
1 \leq?php
2
3 require_once 'dalmp.php';
4
5 $user = getenv('MYSQL_USER') ?: 'root';
6 \sqrt{spassword} = getenv('MYSQL_PASS') ?: '';
7
\frac{1}{8} \frac{1}{2} \frac{1}{16} = "utf8://$user:$password".'@127.0.0.1/test';
9
10 $db = new DALMP\Database($DSN);
11
12 $rs = $db->FetchMode('ASSOC')->PGetRow('SELECT * FROM Country WHERE Region = ? LIMIT 1', 'Caribbean');
13
14 // output of print r(Srs);
15 Array
16 (
17 [Code] => ABW
18 [Name] \Rightarrow Aruba
19 [Continent] => North America
_{20} [Region] => Caribbean
21 [SurfaceArea] => 193
22 [IndepYear] =>
23 [Population] => 103000
24 [LifeExpectancy] => 78.400001525879
25 [GNP] => 828
26 [GNPOld] => 793
27 [LocalName] => Aruba
28 [GovernmentForm] => Nonmetropolitan Territory of The Netherlands
```

```
29 [HeadOfState] => Beatrix
30 [Capital] => 129
31 [Code2] \Rightarrow AW
32 \mid33
34 echo $db->getNumOfRows(); // return 1
```
# **3.5.23 getNumOfRowsAffected**

Returns the total number of rows changed, deleted, or inserted by the last executed statement.

# **3.5.24 getServerVersion**

Returns server version number as an integer.

### **Example**

```
1 < ?php2
3 require_once 'dalmp.php';
4
5 $user = getenv('MYSQL_USER') ?: 'root';
\delta $password = getenv('MYSQL_PASS') ?: '';
7
\frac{1}{8} $DSN = "utf8://$user:$password".'@127.0.0.1/test';
9
10 $db = new DALMP\Database($DSN);
11
12 $rs = $db->FetchMode('ASSOC')->PGetRow('SELECT * FROM Country WHERE Region = ? LIMIT 1', 'Caribbean');
13
14 / * *15 * After a query made you can get the server version
16 */
17 echo $db->getServerVersion();
```
# **3.5.25 Insert\_Id**

Returns the auto generated id used in the last query.

```
1 \leq?php
2
3 require_once 'dalmp.php';
4
s \sqrt{S_{\text{user}}} = getenv('MYSQL_USER') ?: 'root';
\binom{10}{3} $password = getenv('MYSQL_PASS') ?: '';
7
\frac{1}{8} $DSN = "utf8://$user:$password".'@127.0.0.1/test';
\overline{9}10 \sin \theta = \text{new } \text{DALMP} \text{Database} (\text{SDSN});
```

```
11
12 try {
13 | $db->Execute('CREATE TABLE myCity LIKE City');
14 } catch (Exception $e) {
15 echo "Table already exists.", $db->isCli(1);
16 \mid \}17
18 $db->Execute("INSERT INTO myCity VALUES (NULL, 'Toluca', 'MEX', 'México', 467713)");
19 printf ("New Record has id %d.\n", $db->Insert_id());
```
# **3.5.26 isConnected**

Returns boolean (true/false) depending on if it is connected or not to the database.

## **3.5.27 map**

Maps the result to an object.

#### **Parameters**

map(\$sql, \$class\_name=null, \$params=array())

\$sql The MySQL query to perfom on the database.

\$class\_name The name of the class to instantiate, set the properties of and return. If not specified, a [stdClass](http://www.php.net/manual/en/reserved.classes.php) object is returned.

\$params An optional array of parameters to pass to the constructor for \$class\_name objects.

#### **Example**

```
1 \leq?php
2
3 require_once 'dalmp.php';
4
s \sqrt{Suser} = getenv('MYSQL_USER') ?: 'root';
\bullet $password = getenv('MYSQL_PASS') ?: '';
7 \left[ \text{Short} = \text{getenv('MYSQL_HOST')} : '127.0.0.1'; \right]s \frac{1}{2} \frac{1}{2} \frac{1}{2} \frac{1}{2} \frac{1}{2} \frac{1}{2} \frac{1}{2} \frac{1}{2} \frac{1}{2} \frac{1}{2} \frac{1}{2} \frac{1}{2} \frac{1}{2} \frac{1}{2} \frac{1}{2} \frac{1}{2} \frac{1}{2} \frac{1}{2} \frac{1}{2} \frac{1}{2} \frac{1}{2} \frac{1}{29
10 $db = new DALMP\Database("utf8://$user:$password@$host:$port/dalmp");
11
12 | $db->FetchMode('ASSOC');
13 \int $ors = $db->map('SELECT * FROM City WHERE Name="Toluca"');
14
15 echo sprintf('ID: %d CountryCode: %s', $ors->ID, $ors->CountryCode);
16
17 print_r($ors);
```
#### Output:

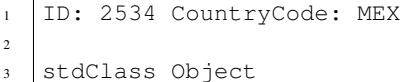

```
4 (
5 [ID] \Rightarrow 2534
6 [Name] => Toluca
7 [CountryCode] => MEX
8 [District] => México
9 [Population] => 665617
10 )
```
### See also:

[mysqli\\_fetch\\_object.](http://www.php.net/manual/en/mysqli-result.fetch-object.php)

# **3.5.28 multipleInsert**

Performs one query to insert multiple records.

#### **Parameters**

multipleInsert(\$table, array \$col\_name, array \$values)

**\$table** Name of the table to insert the data.

\$col\_name Array containing the name of the columns.

\$values Multidimensional Array containing the values.

#### **Example**

```
1 \leq?php
2
3 require_once 'dalmp.php';
4
5 $user = getenv('MYSQL_USER') ?: 'root';
\delta $password = getenv('MYSQL_PASS') ?: '';
7
\frac{1}{2}$DSN = "utf8://$user:$password".'@127.0.0.1/test';
9
10 $db = new DALMP\Database($DSN);
11
12 \quad \text{Svalues} = \text{array}13 array(1,2,3),
14 array(1,3),
15 array('date','select', 3),
16 array('niño','coraçao', 'Ú'),
17 array(null,5,7)
18 );
19
20 $rs = $db->multipleInsert('tests', array('col1', 'col2', 'col3'), $values);
```
Note: The multipleInsert method uses Prepared statements PExecute to Insert the data.

# **3.5.29 PClose**

Closes a previously opened database connection, you normally not need to call this method, since DALMP when finishes automatically close all opening connections.

# **3.5.30 PExecute**

Execute an SQL statement using Prepared Statements.

### **Parameters**

PExecute(\$sql, \$varN)

\$sql The MySQL query to perform on the database

\$varN The variable(s) that will be placed instead of the ? placeholder separated by a ',' or it can be the method Prepare.

#### See also:

#### [SQL syntax prepared statements.](http://dev.mysql.com/doc/refman/5.0/en/sql-syntax-prepared-statements.html)

Like the Execute Method, in most cases you probably only use this method when Inserting or Updating data for retrieving data you can use:

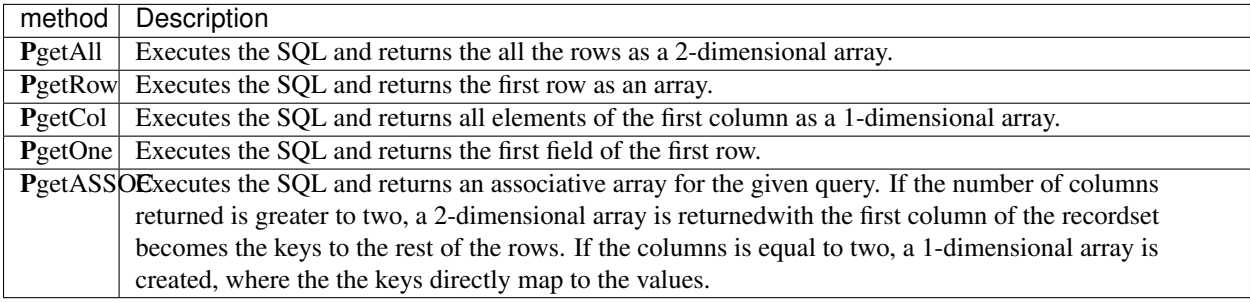

Note: Notice that when using "Prepared statements" the methods are prefixed with a P.

### **Examples**

```
1 \leq?php
2
3 require_once 'dalmp.php';
4
s \sqrt{Suser} = getenv('MYSQL_USER') ?: 'root';
\bullet | $password = getenv('MYSQL_PASS') ?: '';
7
\frac{1}{8} $DSN = "utf8://$user:$password@127.0.0.1/test";
9
10 \$db = new DALMP\Databases(SDSN);11
12 $db->PExecute('SET time_zone=?', 'UTC');
```
An Insert example:

```
1 \leq?php
2
```
\$db->PExecute('INSERT INTO mytable (colA, colB) VALUES(?, ?)', rand(), rand());

### An Update example:

 $1 \leq$ ?php 2

<sup>3</sup> \$db->PExecute('UPDATE Country SET code=? WHERE Code=?', 'PRT', 'PRT');

Warning: When updating the return value 0, Zero indicates that no records where updated.

# **3.5.31 Pquery**

Prepared Statements query.

### **Parameters**

Pquery( $$out = array()$ )

\$out An empty array that will contain the output.

This method is useful, in cases where you need to process each row of a query without consuming too much memory.

### **Example**

```
1 \leq 2php2
3 require_once 'dalmp.php';
4
s \sqrt{Suser} = getenv('MYSQL_USER') ?: 'root';
6 $password = getenv('MYSQL_PASS') ?: ";
7
\frac{1}{8} $DSN = "utf8://$user:$password".'@127.0.0.1/test';
\overline{9}10 \$db = new DALMP\Databases(SDSN);11
12 \quad $rs = $db->PExecute('SELECT * FROM Country WHERE Continent = ?', 'Europe');
13
_{14} \int \text{out} = \text{array} ();
15 while ($rows = $db->Pquery($out)) {
_{16} print_r($out);
17 }
```
# **3.5.32 Prepare**

Prepare arguments for the Prepared Statements PExecute method.

## **Parameters**

Prepare(\$arg= null)

\$arg Argument to be used in the PExecute method, if no input it will return the array with the prepared statements.

The prepare method automatically detect the input type, you can also override this, using something like:

```
Prepare('s','1e1')
```
#### **Example**

Building dynamic queries that require prepared statements:

```
1 < ?php2
3 require_once 'dalmp.php';
4
5 $user = getenv('MYSQL_USER') ?: 'root';
6 \sqrt{spassword} = getenv('MYSQL_PASS') ?: '';
7
8 \quad \frac{5x}{7} = 3;9 \text{ Sid} = 1;10
11 $db->Prepare($id)
12
13 \sqrt{2} \sqrt{5} \sqrt{9} = 'SELECT \star FROM test WHERE id=?';
14
15 if (\$ \times \ = \ 3) {
16 $db->Prepare($x);
17 $sq1 . = 'AND id !=?';18 }
19
20 $db->Prepare('s', 'colb');
21
22 \quad \text{sgl} \quad = \text{'AND} \quad \text{colB=?'};23
24 / \star \star25 \star this will produce a query like:
26 * SELECT * FROM test WHERE id=? AND id !=? AND colB=?
27 * with params = [''iis'', 1, 3, "colb"]28 \star/29 $rs = $db->PgetAll($sql, $db->Prepare());
```
#### See also:

Prepared statements

# **3.5.33 qstr**

Quotes a string, used when not using prepared statements and want to safetly insert/update data, it uses [real\\_escape\\_string.](http://www.php.net/mysqli_real_escape_string)

### **Parameters**

```
qstr($string)
```
\$string The var to quote.

### **Example**

```
1 \leq?php
2
3 require_once 'dalmp.php';
4
5 $user = getenv('MYSQL_USER') ?: 'root';
\delta $password = qetenv('MYSQL_PASS') ?: '';
7
\frac{1}{8} $DSN = "utf8://$user:$password".'@127.0.0.1/test';
9
10 \left( \frac{5}{db} = new DALMP\Deltabase(\frac{5DSN}{b} \right)11
12 \int \theta \, \text{data} = \text{mbari} \cdot \text{OR } \text{admin} \cdot \text{m}13 \sqrt{5} query = $db->qstr(Sdata);14
15 \left| \frac{6}{3} \right| Sdb->GetRow("SELECT * FROM users WHERE name=\frac{2}{3}query");
```
Warning: This method will query the database every time is called, so in cases where you are using cache it is not very usefull, since it will need to connect to the database before doing the query.

# **3.5.34 Query**

Fetch a result row as an associative array, a numeric array, or both.

#### See also:

FetchMode

```
1 \leq?php
2
3 require_once 'dalmp.php';
4
s \sqrt{Suser} = getenv('MYSQL_USER') ?: 'root';
\bullet $password = getenv('MYSQL_PASS') ?: '';
7
\text{s} \text{SDSN} = "utf8://\text{s}user:\text{s}password".'@127.0.0.1/test';
9
10 $db = new DALMP\Database($DSN);
11
12 \left( \text{Srs} = \text{Sdb->Execute('SELECT * FROM City')};13
14 if ($rs) {
15 while (($rows = $db->query()) != false){
16 list($r1,$r2,$r3) = $rows;
17 echo "w1: $r1, w2: $r2, w3: $r3",$db->isCli(1);
```
18 } <sup>19</sup> }

Note: Use Pquery when using Prepared statements.

# **3.5.35 renumber**

Some times you lost continuity on tables with auto increment fields, for example instead of having a sequence like : 1 2 3 4 yo have something like: 1 5 18 30; in this cases, the method renumber ('table') renumbers the table.

#### **Parameters**

renumber(\$table, \$col='id')

**\$table** name of the table to renumber.

**\$col** name of the column with the **auto-increment** attribute.

#### **Example**

7

9

11

```
1 \leq 2php2
3 require_once 'dalmp.php';
4
s \frac{1}{2} \frac{1}{2} \frac{1}{2} \frac{1}{2} \frac{1}{2} \frac{1}{2} \frac{1}{2} \frac{1}{2} \frac{1}{2} \frac{1}{2} \frac{1}{2} \frac{1}{2} \frac{1}{2} \frac{1}{2} \frac{1}{2} \frac{1}{2} \frac{1}{2} \frac{1}{2} \frac{1}{2} \frac{1}{2} \frac{1}{2} \frac{1}{26 \mid $password = getenv('MYSQL_PASS') ?: '';
\vert$DSN = "utf8://$user:$password".'@127.0.0.1/test';
10 \quad \text{Sdb} = \text{new } \text{Database}(\text{SDSN});
12 | $db->renumber('table');
```
Example where uid is the auto-increment column:

```
1 \leq?php
2
3 require_once 'dalmp.php';
4
s \sqrt{S}user = qetenv('MYSQL USER') ?: 'root';
\binom{1}{3} $password = getenv('MYSQL_PASS') ?: '';
7
\frac{1}{8} $DSN = "utf8://$user:$password".'@127.0.0.1/test';
9
10 \quad \text{Sdb} = \text{new } \text{Database}(\text{SDSN});
11
12 $db->renumber('table', 'uid');
```
#### See also:

MySQL [AUTO\\_INCREMENT.](http://dev.mysql.com/doc/refman/5.1/en/example-auto-increment.html)

# **3.5.36 RollBackTrans**

Rollback the transaction, this must be used in conjunction with method StartTrans.

returns false if there was an error executing the ROLLBACK.

## **Example**

```
1 \leq 2php2
3 require_once 'dalmp.php';
4
s \sqrt{S}user = qetenv('MYSQL USER') ?: 'root';
\delta \frac{1}{2} \frac{1}{2} \frac{1}{2} \frac{1}{2} \frac{1}{2} \frac{1}{2} \frac{1}{2} \frac{1}{2} \frac{1}{2} \frac{1}{2} \frac{1}{2} \frac{1}{2} \frac{1}{2} \frac{1}{2} \frac{1}{2} \frac{1}{2} \frac{1}{2} \frac{1}{2} \frac{1}{2} \frac{1}{2} \frac{1}{2} \frac{1}{7
\frac{1}{8} $DSN = "utf8://$user:$password".'@127.0.0.1/test';
9
10 \left( \frac{5}{db} = new DALMP\Deltabase(\frac{5DSN}{b} \right)11
12 $db->Execute('CREATE TABLE IF NOT EXISTS t_test (id INT NOT NULL PRIMARY KEY) ENGINE=InnoDB');
13 | $db->Execute('TRUNCATE TABLE t_test');
14 $db->FetchMode('ASSOC');
15
16 $db->StartTrans();
17 | $db->Execute('INSERT INTO t_test VALUES(1)');
18 $db->StartTrans();
19 | $db->Execute('INSERT INTO t_test VALUES(2)');
20 print_r($db->GetAll('SELECT * FROM t_test'));
21 $db->StartTrans();
_{22} | \frac{\text{Sdb->Execute('INSERT INTO t_test VALUES(3)')}}{}23 print_r($db->GetAll('SELECT * FROM t_test'));
24 $db->StartTrans();
25 | \diamonddb->Execute('INSERT INTO t_test VALUES(7)');
26 print_r($db->GetALL('SELECT * FROM t_test'));
27 $db->RollBackTrans();
28 print_r($db->GetALL('SELECT * FROM t_test'));
29 $db->CompleteTrans();
30 $db->CompleteTrans();
31 $db->CompleteTrans();
32
33 if ($db->CompleteTrans()) {
34 // your code
35 }
```
### See also:

StartTrans

# **3.5.37 StartTrans**

Start the transaction, for this the mysql table must be of type [InnoDB.](http://en.wikipedia.org/wiki/InnoDB)

### **Example**

```
1 \leq?php
2
3 require_once 'dalmp.php';
4
5 $user = getenv('MYSQL_USER') ?: 'root';
6 $password = getenv('MYSQL_PASS') ?: '';
7
8 \left| \text{SDSN} = \text{"utf8: // } \text{Suser:} \text{Spassword".} \right. [0127.0.0.1/test';
\overline{Q}10 \quad \text{Sdb} = \text{new } \text{Database}(\text{SDSN});
11
12 $db->Execute('CREATE TABLE IF NOT EXISTS t_test (id INT NOT NULL PRIMARY KEY) ENGINE=InnoDB');
13 \deltadb->Execute('TRUNCATE TABLE t test');
14 $db->FetchMode('ASSOC');
15
16 $db->StartTrans();
17 $db->Execute('INSERT INTO t_test VALUES(1)');
18 $db->StartTrans();
19 | $db->Execute('INSERT INTO t_test VALUES(2)');
20 print_r($db->GetAll('SELECT * FROM t_test'));
21 $db->StartTrans();
\begin{array}{c|c} \text{22} & \text{333} \\ \text{254} & \text{264} \end{array}23 print_r($db->GetAll('SELECT * FROM t_test'));
24 $db->StartTrans();
25 $db->Execute('INSERT INTO t_test VALUES(7)');
26 print_r($db->GetALL('SELECT * FROM t_test'));
_{27} | $db->RollBackTrans();
28 print_r($db->GetALL('SELECT * FROM t_test'));
29 $db->CompleteTrans();
30 $db->CompleteTrans();
31 \quad \frac{\text{6}}{\text{3}} 30 - \frac{\text{Completer}}{\text{3}}32
33 if ($db->CompleteTrans()) {
34 // your code
35 \quad | \}
```
#### See also:

CompleteTrans, [MySQL START TRANSACTION, COMMIT and ROLLBACK Syntax.](http://dev.mysql.com/doc/refman/5.5/en/commit.html)

# **3.5.38 useCache**

Set a DALMP\Cache instance to use.

### **Parameters**

useCache(\$cache)

\$cache A DALMP\Cache instance.

### **Example**

```
1 \leq 2php2
3 require_once 'dalmp.php';
4
s \frac{1}{2} \frac{1}{2} \frac{1}{2} \frac{1}{2} \frac{1}{2} \frac{1}{2} \frac{1}{2} \frac{1}{2} \frac{1}{2} \frac{1}{2} \frac{1}{2} \frac{1}{2} \frac{1}{2} \frac{1}{2} \frac{1}{2} \frac{1}{2} \frac{1}{2} \frac{1}{2} \frac{1}{2} \frac{1}{2} \frac{1}{2} \frac{1}{26 $password = getenv('MYSQL_PASS') ?: '';
7
\frac{1}{8} $DSN = "utf8://$user:$password".'@localhost/test';
9
10 \quad \text{Sdb} = \text{new } \text{Database}(\text{SDSN});
11
12 $cache = new DALMP\Cache(new DALMP\Cache\Memcache());
13
14 $db->useCache ($cache);
15
16 \sqrt{5} rs = $db->CacheGetOne('SELECT now()');
17
18 echo $rs, PHP_EOL;
```
#### See also:

Cache method

# **3.5.39 UUID**

Generates an Universally Unique Identifier [\(UUID\)](http://en.wikipedia.org/wiki/Universally_unique_identifier) v4.

#### **Parameters**

UUID(\$b=null)

\$b If true will return the UUID in binary, removing the dashes so that you can store it on a DB using column data type binary(16).

### **Examples**

```
1 < 2php2 \cdot \cdot \cdot3
4 echo $db->UUID();
5
6 echo $db->UUID(true);
```
Example storing UUID as binary(16):

```
1 \leq 2php2
3 require_once 'dalmp.php';
4
s \frac{1}{2} \frac{1}{2} \frac{1}{2} \frac{1}{2} \frac{1}{2} \frac{1}{2} \frac{1}{2} \frac{1}{2} \frac{1}{2} \frac{1}{2} \frac{1}{2} \frac{1}{2} \frac{1}{2} \frac{1}{2} \frac{1}{2} \frac{1}{2} \frac{1}{2} \frac{1}{2} \frac{1}{2} \frac{1}{2} \frac{1}{2} \frac{1}{26 $password = getenv('MYSQL_PASS') ?: '';
7
\frac{1}{8}$DSN = "utf8://$user:$password".'@127.0.0.1/test';
```

```
9
10 | $db = new DALMP\Database($DSN);
11
_{12} | $uuid = $db->UUID();
13
14 | $db->PExecute("INSERT INTO table (post, uuid) VALUES(?, UNHEX(REPLACE(?, '-', '')))", j$on_encode($_)
```
Example converting from binary(16) to original UUID format chat(36):

```
1 \leq 2php2
3 require_once 'dalmp.php';
4
5 $user = getenv('MYSQL_USER') ?: 'root';
\bullet | $password = getenv('MYSQL_PASS') ?: '';
7
\frac{1}{8} $DSN = "utf8://$user:$password".'@127.0.0.1/test';
9
10 \quad \text{Sdb} = \text{new } \text{Database}(\text{SDSN});
11
12 $sql = "SELECT LOWER(CONCAT_WS('-',LEFT(HEX(uuid),8),SUBSTR(HEX(uuid),9,4),SUBSTR(HEX(uuid),13,4),SUB
13
14 $uuids = $db->FetchMode('ASSOC')->getCol($sql);
```
### See also:

[MySQL string functions.](http://dev.mysql.com/doc/refman/5.0/en/string-functions.html#function_unhex)

# **3.5.40 X**

Returns the [mysqli](http://www.php.net/manual/en/class.mysqli.php) object.

### **Example**

```
1 < 2php2
3 require_once 'dalmp.php';
4
5 $user = getenv('MYSQL_USER') ?: 'root';
\delta $password = getenv('MYSQL_PASS') ?: '';
7
\frac{1}{8} $DSN = "utf8://$user:$password".'@127.0.0.1/test';
9
10 \$db = new DALMP\Databases(SDSN);11
12 \left( \frac{\text{S}}{\text{db}}</math> - >X() ->ping();13 \left| \frac{\text{S}}{\text{db}-\text{X}} \right| ->stat();
14
15 \sqrt{5} rs = \deltadb->GetOne('SELECT DATABASE()');
16 echo $rs, PHP_EOL;
17
18 \frac{\text{Sdb->X}}{\text{Sdb->X}} () ->select_db('mysql');
19
20 \left( \text{Srs} = \text{Sdb} - \text{SefOne} ('SELECT DATABASE()');
21 echo $rs, PHP_EOL;
```
See also:

[class.mysqli.php,](http://www.php.net/manual/en/class.mysqli.php) [ping,](http://www.php.net/manual/en/mysqli.ping.php) [stat.](http://www.php.net/manual/en/mysqli.stat.php)

# <span id="page-55-0"></span>**3.6 DALMP\Cache**

The DALMP\Cache class works as a dispatcher for the current Cache classes, following a common interface in order to maintain compatibility with other DALMP classes.

*Object interfaces allow you to create code which specifies which methods a class must implement, without having to define how these methods are handled.*

#### See also:

[PHP Object Interfaces.](http://www.php.net/manual/en/language.oop5.interfaces.php)

#### Parameters

DALMP\Cache(object)

object An CacheInterface instance.

#### Example

```
1 \leq 2php2
3 require_once 'dalmp.php';
4
s \sqrt{S_{\text{user}}} = getenv('MYSQL_USER') ?: 'root';
6 \sqrt{spassword} = getenv('MYSQL_PASS') ?: '';
7
\text{s} \text{SDSN} = "utf8://\text{s}user:\text{s}password".'@localhost/test';
9
10 \$db = new DALMP\Databases(\$DSN);11
12 $cache = new DALMP\Cache(new DALMP\Cache\Memcache());
13
14 $db->useCache($cache);
15
16 $rs = $db->CacheGetOne('SELECT now());
17
18 echo $rs, PHP_EOL;
```
See also

# **3.6.1 CacheInterface**

CacheInterface is **DALMP** interface to be use with the DALMP\Cache class.

The common methods are:

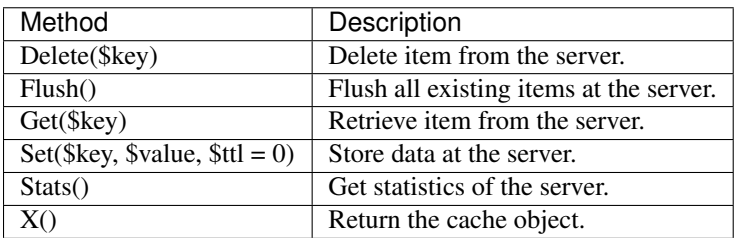

All the cache backends must implement this [interface](https://github.com/nbari/DALMP/blob/master/src/DALMP/Cache/CacheInterface.php) in order to properly work with DALMP.

#### **\_\_construct**

The construct for each cache backend maybe be different and it is used for defining specific options like the host, port, path, etc.

#### See also:

[PHP Object Interfaces.](http://www.php.net/manual/en/language.oop5.interfaces.php)

# **3.6.2 APC**

Implements the CacheInteface using as APC as the cache backend.

Requires [APC PECL extension.](http://pecl.php.net/package/APC)

# **3.6.3 Disk**

Implements the CacheInteface using as the hard disk as the cache backend.

#### **\_\_construct**

\_\_construct(\$path)

\$path Directory to store the cache files - default /tmp/dalmp\_cache.

### **Constants**

define('DALMP\_CACHE\_DIR', '/tmp/dalmp/cache/');

Defines where to store the cache when using 'dir' cache type.

This means that if no \$path is passed as an argument to the **\_\_construct** before using the default value will try to get a path from the DALMP\_CACHE\_DIR constant if set.

### **Example**

```
3 require_once 'dalmp.php';
5 $cache = new DALMP\Cache\Disk('/tmp/my_cache_path')
7 $cache->set('mykey', 'xpto', 300);
9 $cache->get('mykey');
11 $cache->stats();
```
#### See also:

[Cache Examples.](https://github.com/nbari/DALMP/tree/master/examples/cache)

# **3.6.4 Memcache**

Implements the CacheInteface using *memcached <http://memcached.org>* as the cache backend.

Requires [Memcache PECL extension.](http://pecl.php.net/package/memcache)

#### **\_\_construct**

\_\_construct(\$host, \$port, \$timeout, \$compress)

- \$host Point to the host where memcache is listening for connections. This parameter may also specify other transports like unix:///path/to/memcache.sock to use UNIX domain sockets - default 127.0.0.1.
- \$port Point to the port where memcache is listening for connections default 11211.
- \$timeout Value in seconds which will be used for connecting to the daemon. Think twice before changing the default value of 1 second - you can lose all the advantages of caching if your connection is too slow.
- \$compress Enables or disables (true/false) payload compression, Use [MEMCACHE\\_COMPRESSED](http://www.php.net/manual/en/memcache.set.php) to store the item compressed (uses zlib) - default false.

#### **Example**

2

4

6

8

10

```
1 < ?php3 require_once 'dalmp.php';
5 $cache = new DALMP\Cache\Memcache('127.0.0.1', 11211, 1, 1);
7 $cache->set('mykey', 'xpto', 300);
9 $cache->get('mykey');
11 $cache->X()->replace('mykey', 'otpx', false, 300);
```
#### See also:

[Cache Examples.](https://github.com/nbari/DALMP/tree/master/examples/cache)

## **3.6.5 Redis**

Implements the CacheInteface using as *redis.io <http://www.redis.io* as the cache backend.

Requires [REDIS extension.](http://github.com/nicolasff/phpredis)

#### **\_\_construct**

construct (\$host, \$port, \$timeout)

\$host Point to the host where redis is listening for connections. This parameter may also specify other transports like unix:///path/to/redis.sock to use UNIX domain sockets - default 127.0.0.1.

\$port Point to the port where redis is listening for connections - default 6379.

\$timeout Value in seconds which will be used for connecting to the daemon. Think twice before changing the default value of 1 second - you can lose all the advantages of caching if your connection is too slow.

### **Example**

2

4

6

8

10

12

14

```
1 \leq?php
3 require_once 'dalmp.php';
5 $cache = new DALMP\Cache\Redis('10.10.10.13', 6379);
7 $cache->set('mykey', 'xpto', 300);
9 $cache->get('mykey');
11 \frac{1}{2} \frac{1}{2} \frac{1}{2} \frac{1}{2} \frac{1}{2} \frac{1}{2} \frac{1}{2} \frac{1}{2} \frac{1}{2} \frac{1}{2} \frac{1}{2} \frac{1}{2} \frac{1}{2} \frac{1}{2} \frac{1}{2} \frac{1}{2} \frac{1}{2} \frac{1}{2} \frac{1}{2} \frac{1}{2} \frac{1}{2} \frac{1}{13 $cache->X()->HGET('myhash', 'field1');
15 $cache->X()->HGETALL('myhash');
```
#### See also:

[Cache Examples.](https://github.com/nbari/DALMP/tree/master/examples/cache)

Note: The Dalmp\Cache has no dependency with the DALMP\Database class, this means that you can use only the Database or the Cache classes with out need to depend on eitherone.

# <span id="page-58-0"></span>**3.7 DALMP\Queue**

The DALMP\Queue class works as a dispatcher for the current Queue classes, following a common interface in order to maintain compatibility with other DALMP classes.

*Object interfaces allow you to create code which specifies which methods a class must implement, without having to define how these methods are handled.*

### See also:

[PHP Object Interfaces.](http://www.php.net/manual/en/language.oop5.interfaces.php)

#### Parameters

DALMP\Queue(object)

object An QueueInterface instance.

#### Why?

There are times where database go down or you can't Insert/Update data into a table because of the 'too many connections mysql'. In this cases a queue always is useful so that you can later process the queries and not lose important data.

```
1 \leq?php
2
3 require_once 'dalmp.php';
4
s \sqrt{Suser} = getenv('MYSQL_USER') ?: 'root';
6 $password = getenv('MYSQL_PASS') ?: '';
7
8 $DSN = "utf8://$user:$password".'@localhost/test';
\mathbf{o}10 \$db = new DALMP\Databases(SDSN);11
12 | $queue = new DALMP\Queue(new DALMP\Queue\SQLite('/tmp/dalmp_queue.db'));
13
14 //**15 \rightarrow \pi ase something goes wrong, the database is unavailable, fields missing, etc,
16 * you can save the 'sql query' and later process it again.
17 */
18
19 \mid \text{Ssgl} = 'INSERT \text{INTO testX SET colA}=(\text{NOW}())';20 try {
21 \text{Srs} = \text{Sdb} \rightarrow \text{Execute}(\text{Ssql});22 } catch(Exception $e) {
23 $queue->enqueue($sql);
^{24}
```
#### See also

# **3.7.1 QueueInterface**

QueueInterface is DALMP interface to be use with the DALMP\Queue class.

The common methods are:

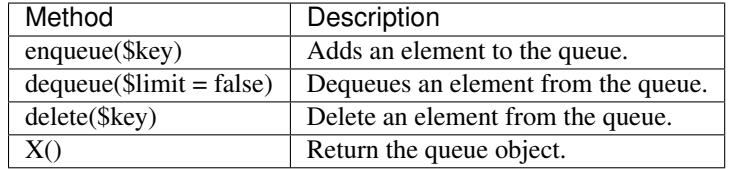

All the queue backends must implement this [interface](https://github.com/nbari/DALMP/blob/master/src/DALMP/Queue/QueueInterface.php) in order to properly work with DALMP.

### **\_\_construct**

The construct for each queue backend maybe be different and it is used for defining specific options like the host, port, path etc,

#### See also:

[PHP Object Interfaces.](http://www.php.net/manual/en/language.oop5.interfaces.php)

# **3.7.2 SQLite**

Implements the QueueInteface using as [SQLite](http://www.sqlite.org) as the queue backend.

Requires [PHP SQLite3 support](http://www.php.net/manual/en/book.sqlite3.php)

#### **\_\_construct**

```
construct($filename, $queue_name, $enc_key)
```
\$filename Path to the SQLite database, or :memory: to use in-memory database.

\$queue\_name Name of the queue, defaults to 'default'.

\$enc\_key The encryption key, default not set.

### See also:

For using sqlite3 databases encrypted you need to install sqlcipher: [sqlcipher.net.](http://sqlcipher.net/)

### **Example**

```
2
 4
 6
 8
10
12
```

```
1 \leq?php
3 require_once 'dalmp.php';
5 $queue = new DALMP\Queue(new DALMP\Queue\SQLite('/tmp/dalmp_queue.db'));
7 echo 'enqueue status: ', var_dump($queue->enqueue('this is a teste')), PHP_EOL;
9 echo 'dequeue all: ', print_r($queue->dequeue(), true), PHP_EOL;
11 echo 'dequeue only 3: ', print_r($queue->dequeue(3), true), PHP_EOL;
13 echo 'delete from queue: ', var_dump($queue->delete(63)), PHP_EOL;
```
See also:

[Queue Examples.](https://github.com/nbari/DALMP/tree/master/examples/queue)

Note: The Dalmp\Queue has no dependency with the DALMP\Database class, this means that you can use only the Database or the Queue classes with out need to depend on eitherone.

# <span id="page-60-0"></span>**3.8 DALMP\Sessions**

DALMP can store [PHP sessions](http://www.php.net/manual/en/features.sessions.php) in a mysql/sqlite database or in a cache engine like redis or memcache.

One of the advantage of storing the session on mysql or cache engine is the ability to make your application more scalable, without hassle.

Besides the normal use of sessions, DALMP allows the creation of references attached to a session, this means that in some cases you can take advantage of the storage engine that keep the sessions for storing valued information.

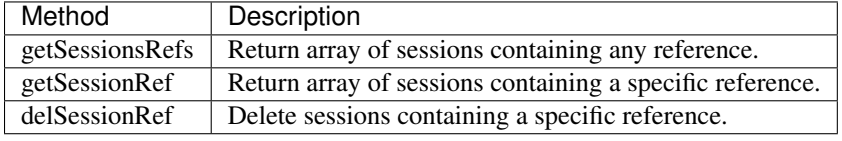

The methods you can use to handle references stored on the sessions are:

Warning: The Files backend, does NOT support reference handling.

For example, you can store in the reference, the current user id 'UID' and configure your site to only accept users to loggin once avoiding with this duplicate entries/access using the same user/password.

DALMP\Sessions implements the [SessionHandlerInterface class.](http://www.php.net/manual/en/class.sessionhandlerinterface.php)

The current available backends are:

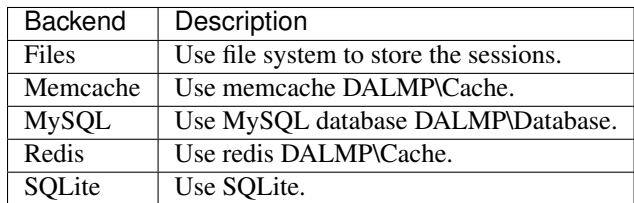

See Also:

# **3.8.1 \_\_construct**

In order to use the DALMP\Sessions you need to create an instance of it, while creating the instance you define the backend that will store the sessions and the hash algorithm used to create them.

#### **Parameters**

\_\_construct(\$handler = false, \$algo = 'sha256')

\$handler If false uses SQLite, otherwise argument must be an instance of [SessionHandlerInterface.](http://www.php.net/manual/en/class.sessionhandlerinterface.php)

\$algo Allows you to specify the [hash algorithm](http://pt1.php.net/manual/en/function.hash-algos.php) used to generate the session IDs - default sha256.

The current backends are:

- Files (does NOT support reference handling).
- Memcache.
- MySQL.
- Redis.
- SQLite.

Note: The construct for each cache backend maybe be different and it is used for defining specific options like the host, port, path, etc.

### **Constants**

define('DALMP\_SESSIONS\_MAXLIFETIME', 900);

If set, the value is used as an argument for the [session.gc\\_maxlifetime](http://www.php.net/manual/en/session.configuration.php#ini.session.gc-maxlifetime) with specifies the number of seconds after which data will be seen as 'garbage' and potentially cleaned up.

define('DALMP\_SESSIONS\_REF', 'UID');

The global reference value that will be checked/used when handling sessions, every session will contain this value.

define('DALMP\_SESSIONS\_KEY', '4d37a965ef035a7def3cd9c1baf82924c3cc792a');

A unique key that will be used to create the store the session on Memcache/Redis backends, this is useful when working in shared hosted enviroments, basically to avoid collisions.

# **3.8.2 Files**

Handler for storing sessions in local hard disk, implements [SessionHandlerInterface.](http://www.php.net/manual/en/class.sessionhandlerinterface.php)

#### **\_\_construct**

construct(\$sessions dir = false)

\$sessions\_dir Path to store the sessions, default /tmp/dalmp\_sessions.

### **Constants**

```
define('DALMP_SESSIONS_DIR', '/tmp/my_sessions');
```
If set and no \$session\_dir defined while initializing the class, it will use this value.

Warning: The Files backend, does NOT support reference handling.

# **3.8.3 Memcache**

Handler for storing sessions in memcache, implements [SessionHandlerInterface.](http://www.php.net/manual/en/class.sessionhandlerinterface.php)

#### **\_\_construct**

\_\_construct(\DALMP\Cache\Memcache \$cache, \$sessions\_ref = 'UID')

\$cache An instance of DALMP\Cache\Memcache.

\$sessions\_ref Name of the global reference, defaults to UID.

### **Constants**

define('DALMP\_SESSIONS\_REF', 'UID');

The global reference value that will be checked/used when handling sessions, every session will contain this value.

define('DALMP\_SESSIONS\_KEY', '4d37a965ef035a7def3cd9c1baf82924c3cc792a');

A unique key that will be used to create the store the session on Memcache/Redis backends, this is useful when working in shared hosted enviroments, basically to avoid collisions.

## **3.8.4 MySQL**

Handler for storing sessions in MySQL, implements [SessionHandlerInterface.](http://www.php.net/manual/en/class.sessionhandlerinterface.php)

#### **\_\_construct**

\_\_construct(\DALMP\Database \$DB, \$sessions\_ref = 'UID')

\$DB An instance of DALMP\Database.

\$sessions\_ref Name of the global reference, defaults to UID.

#### **Constants**

define('DALMP\_SESSIONS\_REF', 'UID');

The global reference value that will be checked/used when handling sessions, every session will contain this value.

define('DALMP\_SESSIONS\_TABLE', 'dalmp\_sessions');

Name of the MySQL table where sessions will be stored, by default the table 'dalmp\_sessions' will be used.

#### **MySQL table schema**

For storing PHP sessions on mysql you need to create a table with the following schema:

```
1 CREATE TABLE IF NOT EXISTS `dalmp_sessions` (
2 `sid` varchar(128) CHARACTER SET utf8 COLLATE utf8_bin NOT NULL DEFAULT '',
3 `expiry` int(11) unsigned NOT NULL DEFAULT '0',
  4 `data` longtext CHARACTER SET utf8 COLLATE utf8_bin,
5 `ref` varchar(255) DEFAULT NULL,
6 `ts` timestamp NOT NULL DEFAULT CURRENT_TIMESTAMP ON UPDATE CURRENT_TIMESTAMP,
7 PRIMARY KEY (`sid`),
8 KEY `index` (`ref`,`sid`,`expiry`)
9 ) DEFAULT CHARSET=utf8;
```
#### See also:

DALMP Quickstart.

## **3.8.5 Redis**

Handler for storing sessions in redis, implements [SessionHandlerInterface.](http://www.php.net/manual/en/class.sessionhandlerinterface.php)

#### **\_\_construct**

\_\_construct(\DALMP\Cache\Redis \$cache, \$sessions\_ref = 'UID')

\$cache An instance of DALMP\Cache\Redis.

\$sessions\_ref Name of the global reference, defaults to UID.

#### **Constants**

define('DALMP\_SESSIONS\_REF', 'UID');

The global reference value that will be checked/used when handling sessions, every session will contain this value.

define('DALMP\_SESSIONS\_KEY', '4d37a965ef035a7def3cd9c1baf82924c3cc792a');

A unique key that will be used to create the store the session on Memcache/Redis backends, this is useful when working in shared hosted enviroments, basically to avoid collisions.

# **3.8.6 SQLite**

Handler for storing sessions in SQLite, implements [SessionHandlerInterface.](http://www.php.net/manual/en/class.sessionhandlerinterface.php)

#### **\_\_construct**

\_\_construct(\$filename = false, \$sessions\_ref = 'UID', \$enc\_key = false)

\$filename Path to the SQLite database, or :memory: to use in-memory database.

\$sessions\_ref Name of the global reference, defaults to UID.

\$enc\_key The encryption key, default not set.

#### See also:

For using sqlite3 databases encrypted you need to install sqlcipher: [sqlcipher.net.](http://sqlcipher.net/)

## **3.8.7 regenerate\_id**

The regenerate\_id method, regenerate a sessions and create a fingerprint, helps to prevent HTTP session hijacking attacks.

#### **Parameters**

regenerate\_id(\$use\_IP = true)

\$use\_IP Include client IP address on the fingerprint.

```
1 \leq 2php2
3 require_once 'dalmp.php';
4
5 $sessions = new DALMP\Sessions();
6
7 \text{ if } (mt\_rand() \text{ } \text{\% } 10) == 0)8 $sessions->regenerate_id(true);
9 }
10
11 \left[ \text{S}_\text{SESSION}[\text{test}]\right] = 1 + \text{GS}_\text{SESSION}[\text{test}]\right;12
13 echo $_SESSION['test'];
14
15 echo session_id();
```
#### See also:

[PHP session\\_regenerate\\_id.](http://www.php.net/session_regenerate_id)

# **3.8.8 getSessionsRefs**

Return array of sessions containing any reference.

### **Example**

```
1 \leq?php
2
3 require_once 'dalmp.php';
4
5 $cache= new DALMP\Cache\Memcache('127.0.0.1', 11211, 1, 1);
6
7 $handler = new DALMP\Sessions\Memcache($cache, 'ID');
8
9 $sessions = new DALMP\Sessions($handler, 'sha512');
10
11 | $sessions->getSessionsRefs();
```
# **3.8.9 getSessionRef**

Return array of session containing a specific reference.

### **Parameters**

getSessionRef(\$ref)

\$ref Value of the reference to search for.

### **Example**

In this example all the sessions containing the value '3', will returned.

```
1 \leq 2php2
3 require_once 'dalmp.php';
4
5 $cache= new DALMP\Cache\Memcache('127.0.0.1', 11211, 1, 1);
6
7 $handler = new DALMP\Sessions\Memcache($cache, 'ID');
8
9 $sessions = new DALMP\Sessions($handler, 'sha512');
10
```

```
11 $sessions->getSessionRef('3');
```
# **3.8.10 delSessionRef**

Delete sessions containing a specific reference.

### **Parameters**

delSessionRef(\$ref)

\$ref Value of the reference to search for.

#### **Example**

 $\overline{2}$ 

4

6

8

10

In this example all the sessions containing the value '3', will be deleted.

```
1 \leq?php
3 require_once 'dalmp.php';
5 $cache= new DALMP\Cache\Memcache('127.0.0.1', 11211, 1, 1);
7 $handler = new DALMP\Sessions\Memcache($cache, 'ID');
9 $sessions = new DALMP\Sessions($handler, 'sha512');
11 $sessions->delSessionRef('3');
```
## **3.8.11 Example**

In this example the backend is going to be redis, the global reference name will be UID, and the hash algorithim will be sha512.

For example, you can store in the reference UID, the current user id and configure your site to only accept users to loggin once, avoiding with this duplicate entries/access using the same user/password.

```
1 \leq?php
\overline{2}3 require_once 'dalmp.php';
4
5 $cache= new DALMP\Cache\Redis('127.0.0.1', 6379);
6
7 $handler = new DALMP\Sessions\Redis($cache, 'UID');
8
9 $sessions = new DALMP\Sessions($handler, 'sha512');
10
11 / * *12 * your login logic goes here, for example suppose a user logins and has user id=37
13 * therefore you store the user id on the globals UID.
14 \star15 \sqrt{5 \text{GLOBALS} [UID'] = 37};
16
17 / * *18 * To check if there is no current user logged in you could use:
19 \star/20 if ($sessions->getSessionRef($GLOBALS['UID'])) {
21 // user is online
22 exit('user already logged');
23 } else {
24 $sessions->regenerate_id(true);
25 }
26
27 / * *
```

```
28 * You can use $_SESSIONS like always
29 \star30 $_SESSIONS['foo'] = 'bar';
```
**Warning:** In order to properly use DALMP \Sessions you need (PHP  $5 \ge 5.4.0$ ).

# <span id="page-67-0"></span>**3.9 Prepared statements**

[Prepared statements](http://en.wikipedia.org/wiki/Prepared_statement) help you in many cases to avoid avoid mysql injections and helps increasing security of your queries by separating the SQL logic from the data being supplied.

DALMP\Database by default tries to determine the type of the data supplied, so you can just focus on your query without needing to specify the type of data, If you preffer you can manually specify the type of the data. The following table, show the characters which specify the types for the corresponding bind variables:

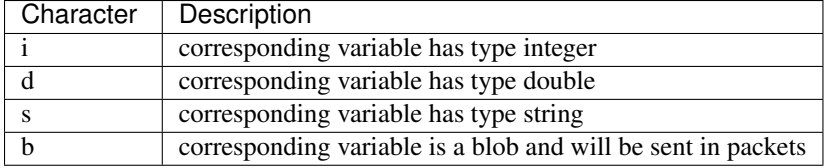

See also:

Method prepare, & [mysqli\\_stmt\\_bind\\_param.](http://www.php.net/manual/en/mysqli-stmt.bind-param.php)

To use "Prepared statements" on your SQL statements for retrieving data, the following methods can be used:

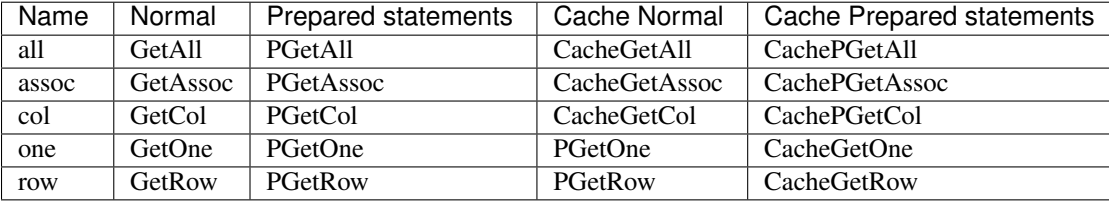

Any query or either for Inserting or Updating:

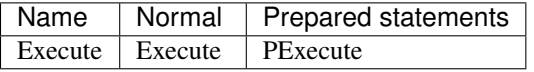

Note: Notice that when using "Prepared statements" the methods are prefixed with a P.

#### See also:

Method Cache.

# **3.9.1 Examples**

```
1 \leq?php
\frac{1}{3} \sqrt{3} suser = getenv('MYSQL_USER') ?: 'root';
4 \left[ $password = getenv('MYSQL_PASS') ?: '';
6 require_once 'dalmp.php';
```
2

5

7

```
\frac{1}{8} $DSN = "utf8://$user:$password@127.0.0.1/test";
9
10 $db = new DALMP\Database($DSN);
11
12 $db->PExecute('SET time_zone=?', 'UTC');
```
Example using the [LIKE](http://dev.mysql.com/doc/refman/5.0/en/pattern-matching.html) statement:

```
1 \leq?php
2
3 \left[ \text{Ssgl} = \text{VSELECT Name}, \text{Content FROM Country WHERE Population} > ? \text{ AND Code LINE ?'} \right]4
s \frac{1}{2} \frac{1}{2} \frac{1}{2} \frac{1}{2} \frac{1}{2} \frac{1}{2} \frac{1}{2} \frac{1}{2} \frac{1}{2} \frac{1}{2} \frac{1}{2} \frac{1}{2} \frac{1}{2} \frac{1}{2} \frac{1}{2} \frac{1}{2} \frac{1}{2} \frac{1}{2} \frac{1}{2} \frac{1}{2} \frac{1}{2} \frac{1}{2
```
If you want to define the types, you must pass an array specifying each type. Example:

```
1 \leq?php
2
\vert $sql = 'SELECT * FROM mytable WHERE name=? AND id=?';
5 $rs = $db->FetchMode('ASSOC')->PGetAll($sql, array('s' => '99.3', 7));
```
An Insert example:

 $1 \leq 2php$ 2

4

```
3 $db->PExecute('INSERT INTO mytable (colA, colB) VALUES(?, ?)', rand(), rand());
```
See also:

Method PExecute

An Update example:

 $1 \leq 2php$ 2

\$db->PExecute('UPDATE Country SET code=? WHERE Code=?', 'PRT', 'PRT');

Warning: When updating the return value 0, Zero indicates that no records where updated.

# <span id="page-68-0"></span>**3.10 Dependency injection**

DALMP offers a set of classes that allows you to work with MySQL, Cache backends and sessions, but when trying to use all this together, some perfomance issues may be raised, so to deal with this, a DI [\(dependecy injector\)](http://en.wikipedia.org/wiki/Dependency_injection) is high recomendable.

The idea of using a DI is to load once, and use any time with out need to reload the objects.

# **3.10.1 abstractDI**

[abstractDI](https://github.com/nbari/DALMP/blob/master/src/DALMP/abstractDI.php) is the name of an [abstrac class](http://www.php.net/manual/en/language.oop5.abstract.php) that works as a base for building a dependecy injector.

Note: The abstracDI class can be used as a base for any project not only DALMP

# **3.10.2 DI**

[DI \(Dependecy Injector\)](https://github.com/nbari/DALMP/blob/master/src/DALMP/DI.php) extends abstractDI and creates the DI for DALMP.

# **3.10.3 Example**

Using mysql, cache (redis), sessions.

```
1 \leq?php
\overline{2}3 require_once 'dalmp.php';
4
5 \mid \text{Sdi} = \text{new } \text{DALMP} \backslash \text{DI} ();
6
7 \times 3 \text{user} = \text{getenv('MYSQL USER') ?: 'root';s \frac{1}{2} \frac{1}{2} \frac{1}{2} \frac{1}{2} \frac{1}{2} \frac{1}{2} \frac{1}{2} \frac{1}{2} \frac{1}{2} \frac{1}{2} \frac{1}{2} \frac{1}{2} \frac{1}{2} \frac{1}{2} \frac{1}{2} \frac{1}{2} \frac{1}{2} \frac{1}{2} \frac{1}{2} \frac{1}{2} \frac{1}{2} \frac{1}{29 $host = getenv('MYSQL_HOST') ?: '127.0.0.1';
10 $port = getenv('MYSQL_PORT') ?: '3306';
11
12 \frac{12}{12} \frac{127.0.01}{\text{test}};
13
14 $db = $di ->database ($DSN);
15
16 \sqrt{3} cache = \frac{2}{3}di->cache(\frac{2}{3}redis_cache);
17
\vert is \vert $sessions = $di->sessions($di->sessions_redis($redis_cache), 'sha512');
19 $sessions->regenerate_id(true);
20
_{21} \betadb->useCache($cache);
22
23 \sqrt{5} now = \sqrt{5}db->CachegetOne('SELECT NOW()');
24
25 echo $now, PHP_EOL;
26
27 echo session_id();
```
TODO Examples

# <span id="page-69-0"></span>**3.11 Tests**

For testing DALMP load the [world.sql.gz](https://github.com/nbari/DALMP/blob/master/examples/world.sql.gz) located at the examples dir:

```
gzcat examples/world.sql.gz | mysql -uroot dalmp
```
*You can try also with gzip, gunzip, zcat as alternative to gzcat*

That will load all the [world tables](http://dev.mysql.com/doc/index-other.html) into the dalmp database and also create the dalmp\_sessions table.

For testing purposes the same DSN (same database) is used when testing sessions and database, in practice you can have different DSN depending on your requirements.

You can however configure your DNS:

cp phpunit.xml.dist phpunit.xml

Edit the DSN section:

```
...
<php>
    <var name="DSN" value="utf8://root@localhost:3306/dalmp" />
</php>
...
```
Install [composer](http://getcomposer.org/) and required packages:

```
curl -sS https://getcomposer.org/installer | php -- --install-dir=bin
```
Install [phpunit](http://phpunit.de/) via composer:

./bin/composer.phar install --dev

For example to test only the Cache\Memcache:

./bin/phpunit --testsuite CacheMemcache --tap -c phpunit.xml

To run all the tests:

./bin/phpunit --tap -c phpunit.xml

# <span id="page-70-0"></span>**3.12 Examples**

[https://github.com/nbari/DALMP/tree/master/examples.](https://github.com/nbari/DALMP/tree/master/examples)

# <span id="page-70-1"></span>**3.13 Issues**

Please report any problem, bug, here: <https://github.com/nbari/DALMP/issues>

# <span id="page-70-2"></span>**3.14 Navicat**

[Navicat Premium](http://www.navicat.com) is a multi-connections Database Administration Tool which allows you to bridge up to 6 databases within a single application: MySQL, MariaDB, SQL Server, SQLite, Oracle and PostgreSQL, create a quick and easy access to your databases all at once. [Learn more](http://www.navicat.com/products/navicat-premium)

# **3.14.1 Thanks**

Many thanks [Navicat](http://www.navicat.com) for supporting Open Source projects.